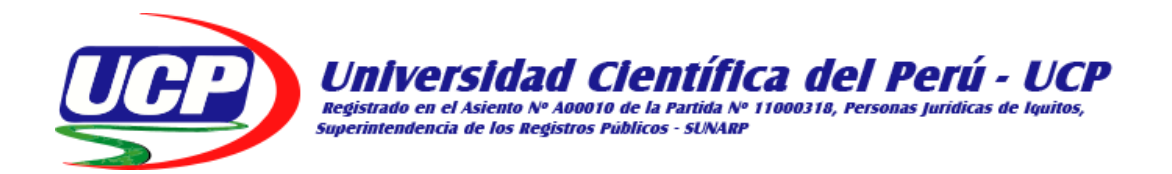

# FACULTAD DE CIENCIAS E INGENIERÍA **PROGRAMA ACADÉMICO DE INGENIERÍA DE SISTEMAS DE INFORMACIÓN**

## **TESIS**

**"**SIMULACIÓN DEL PROCESO DE ATENCIÓN AL PACIENTE EN EL HOSPITAL II-E BANDA DE SHILCAYO - TARAPOTO 2018"

## **PARA OPTAR AL TÍTULO PROFESIONAL DE:**

## **INGENIERO DE SISTEMAS DE INFORMACIÓN**

- **AUTOR :** BACH. MARIELA RIOJA YÑAPI
- **ASESOR :** ING. MG. JUAN CARLOS GARCÍA CASTRO

**TARAPOTO - PERÚ**

**2020**

## **DEDICATORIA**

A Dios, autor de la vida y sabiduría, por haberme guiado a lo largo de este camino y darme la fortaleza para seguir adelante. A mis padres por todo el apoyo brindado, por los valores inculcados y sobre todo por ser un excelente ejemplo de vida a seguir.

Mariela.

## **AGRADECIMIENTO**

Agradezco a la Universidad Científica del Perú por impulsar el desarrollo de nuestra formación profesional. A los docentes por los conocimientos transmitidos, por su esfuerzo, entusiasmo y dedicación para el logro de nuestras metas y por su incansable paciencia.

Mariela

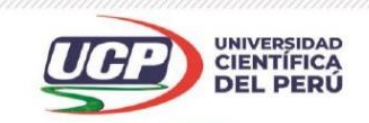

"Año de la Universalización de la Salud"

## CONSTANCIA DE ORIGINALIDAD DEL TRABAJO DE INVESTIGACIÓN DE LA UNIVERSIDAD CIENTÍFICA DEL PERÚ - UCP

El presidente del Comité de Ética de la Universidad Científica del Perú - UCP

Hace constar que:

La Tesis titulada:

## "SIMULACIÓN DEL PROCESO DE ATENCIÓN AL PACIENTE EN EL HOSPITAL II-E BANDA DE SHILCAYO - TARAPOTO 2018"

De los alumnos: MARIELA RIOJA YÑAPI, de la Facultad de Ciencias e Ingeniería, pasó satisfactoriamente la revisión por el Software Antiplagio, con un porcentaje de 13% de plagio.

Se expide la presente, a solicitud de la parte interesada para los fines que estime conveniente.

San Juan, 02 de setiembre del 2020.

Dr. Cesar J. Ramal Asavag Presidente del Comité de Ética - UCP

CIRA/lasda 120-2020

Av. Abelardo Quiñones Km. 2.5

28 (065) 261088

<sup>®</sup> www.ucp.edu.pe

## **URKUND**

#### **Urkund Analysis Result**

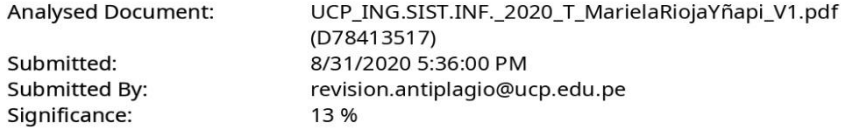

Sources included in the report:

http://repositorio.unsm.edu.pe/bitstream/handle/11458/2629/SISTEMAS%20-%20Juan% 20Carlos%20Arevalo%20Reyna.pdf?sequence=1&isAllowed=y

https://www.ceplan.gob.pe/wp-content/uploads/2017/08/Matriz-de-indicadores-nacionales-a-Julio-de-2017.pdf

http://repositorio.utmachala.edu.ec/bitstream/48000/5152/1/TTUAIC\_2015\_ISIST\_CD0033.pdf http://www.investigo.biblioteca.uvigo.es/xmlui/bitstream/handle/11093/612/Integraci%C3% B3n\_de\_modelos\_de\_fabricaci%C3%B3n.pdf?sequence=1

https://www.nueva-iso-9001-2015.com/2014/11/iso-9001-entendiendo-enfoque-basadoprocesos/

https://revistas.unilibre.edu.co/index.php/ingeniare/article/view/398/309

Instances where selected sources appear:

 $23$ 

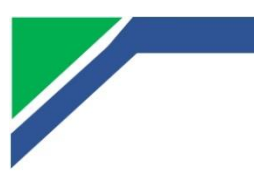

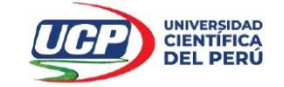

"Año de la Universalización de la Salud"

**FACULTAD DE CIENCIASE INGENIERÍA** 

#### **ACTA DE SUSTENTACIÓN DE TESIS**

#### **FACULTAD DE CIENCIAS E INGENIERÍA**

Con Resolución Decanal Nº 516-2018-UCP-FCEI del 13 de setiembre del 2018, la FACULTAD DE CIENCIAS E INGENIERÍA DE LA UNIVERSIDAD CIENTÍFICA DEL PERÚ - UCP designa como Jurado Evaluador de la sustentación de tesis a los señores:

Presidente

Miembro

Miembro

- Ing. Luis Irigoin Diaz, Mgr.  $\bullet$
- $\bullet$ Ing. Walter Saucedo Vega, Mgr.
- $\ddot{\phantom{0}}$ Ing. Isaac Duhamel Castillo Chalco

Como Asesor: Ing. Juan Carlos García Castro, Mgr.

En la ciudad de Tarapoto, siendo las 08:00 horas del día 24 de setiembre del 2020, a través de la plataforma ZOOM supervisado en línea por la Secretaria Académica del Programa Académico de Ingeniería de Sistemas de información de la Facultad de Ciencias e Ingeniería de la Universidad Científica del Perú., se constituyó el Jurado para escuchar la sustentación y defensa de la Tesis: "SIMULACIÓN DEL PROCESO DE ATENCIÓN AL PACIENTE EN EL HOSPITAL II-E BANDA DE SHILCAYO-**TARAPOTO, 2018".** 

Presentado por la sustentante: MARIELA RIOJA YÑAPI

Como requisito para optar el título profesional de: INGENIERA DE SISTEMA DE INFORMACIÓN

Luego de escuchar la sustentación y formuladas las preguntas las que fueron: ABSUELTAS

El Jurado después de la deliberación en privado llegó a la siguiente conclusión:

La sustentación es: APROBADO POR MAYORIA

En fe de lo cual los miembros del Jurado firman el acta.

(auct

Ing. Walter Saucado Vega, Mgr. Miembro del Jurado Evaluador

Ing. Isaac Duhamel Castillo Chalco Miembro del Jurado Evaluador

Ing. Luis Irigoin Diaz, Mgr. Presidente del Jurado Evaluador

Contáctanos:

Iquitos – Perú 065 - 26 1088 / 065 - 26 2240 Av. Abelardo Quiñones Km. 2.5

Filial Tarapoto - Perú  $42 - 585638 / 42 - 585640$ Leoncio Prado 1070 / Martines de Compagñon 933

Universidad Científica del Perú www.ucp.edu.pe

## **APROBACIÓN**

Tesis sustentada en acto público el día 24 de Setiembre del 2020 a las 08:00 p.m.

 $\overline{\phantom{a}}$ 

ING.LUIS IRIGOÍN DÍAZ, MG.

Presidente del Jurado

\_\_\_\_\_\_\_\_\_\_\_\_\_\_\_\_\_\_\_\_\_\_\_\_\_\_\_\_\_\_\_\_\_\_\_\_\_\_\_

ING. ISAAC DUHAMEL CASTILLO CHALCO

Miembro del Jurado

\_\_\_\_\_\_\_\_\_\_\_\_\_\_\_\_\_\_\_\_\_\_\_\_\_\_\_\_\_\_\_\_\_\_\_\_\_\_\_ ING. WALTER SAUCEDO VEGA, MG.

Miembro del Jurado

\_\_\_\_\_\_\_\_\_\_\_\_\_\_\_\_\_\_\_\_\_\_\_\_\_\_\_\_\_\_\_\_\_\_\_\_\_\_\_

ING. JUAN CARLOS GARCÍA CASTRO, MG.

Asesor de Tesis

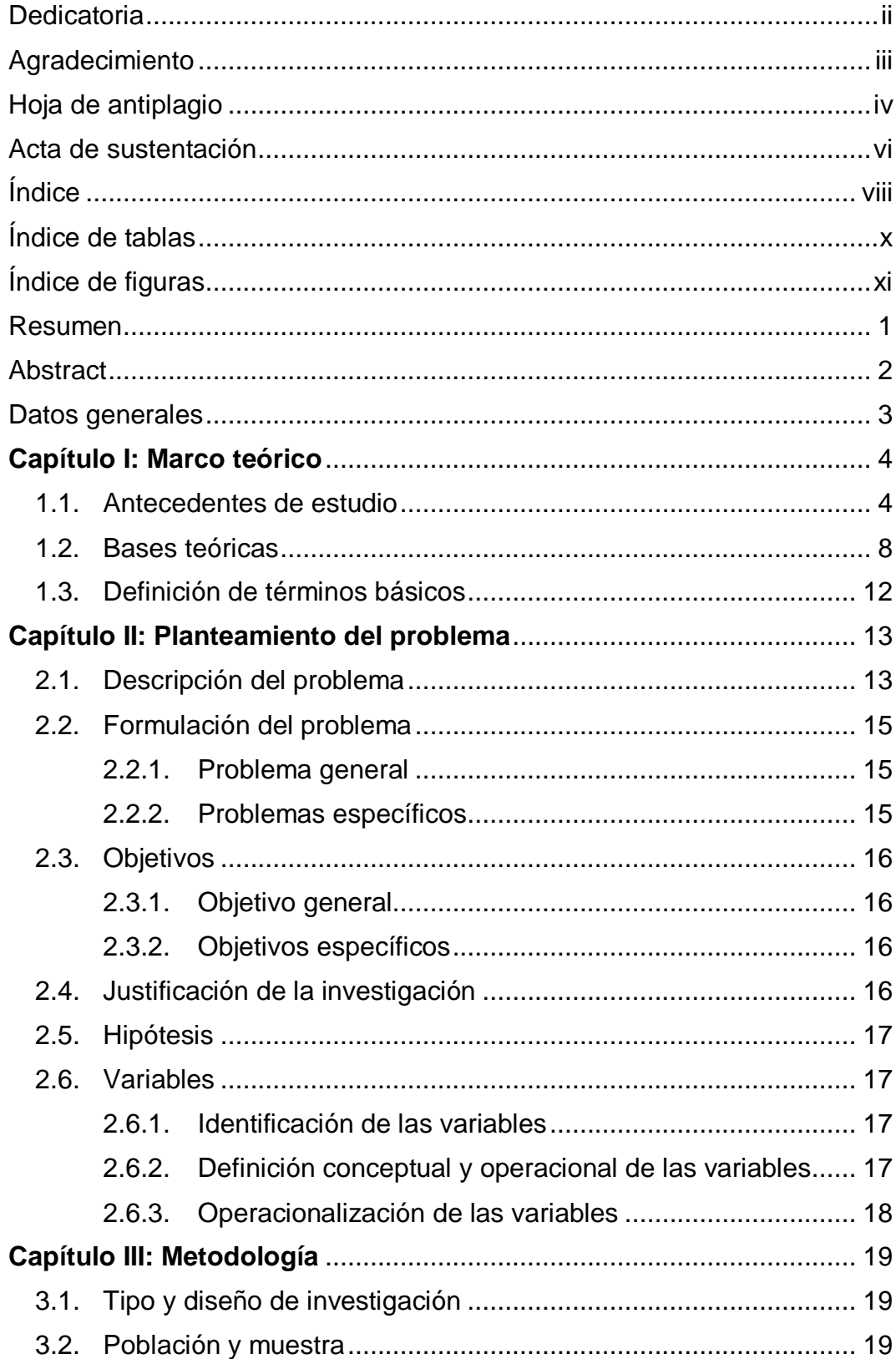

## ÍNDICE

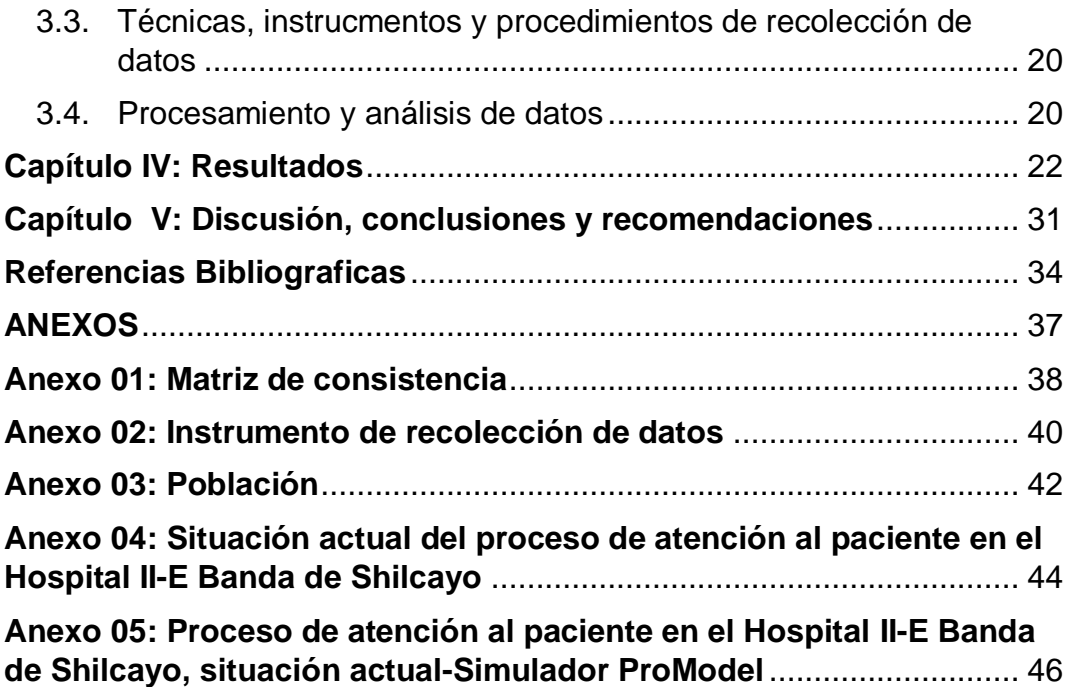

## **ÍNDICE DE TABLAS**

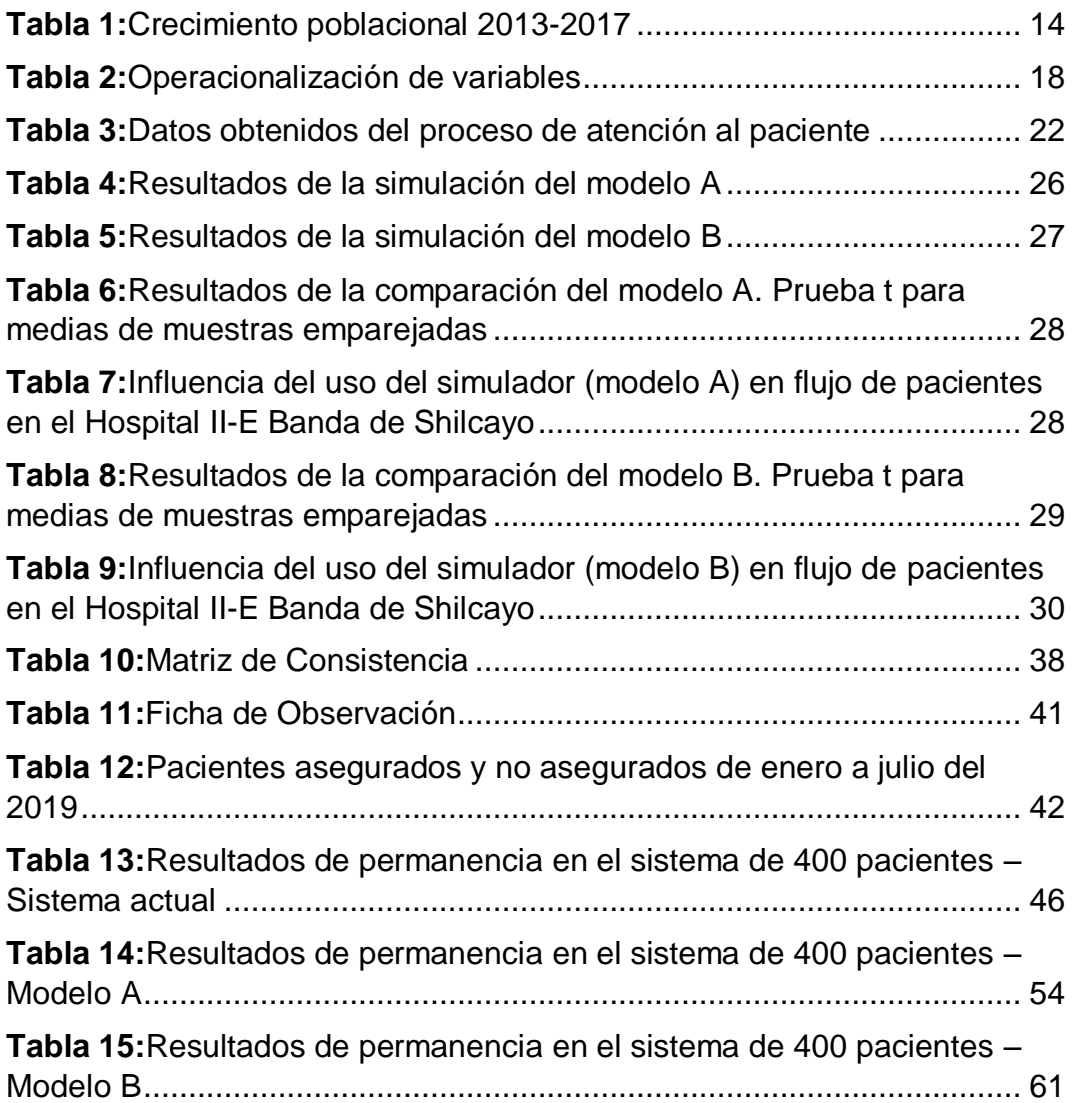

## **ÍNDICE DE FIGURAS**

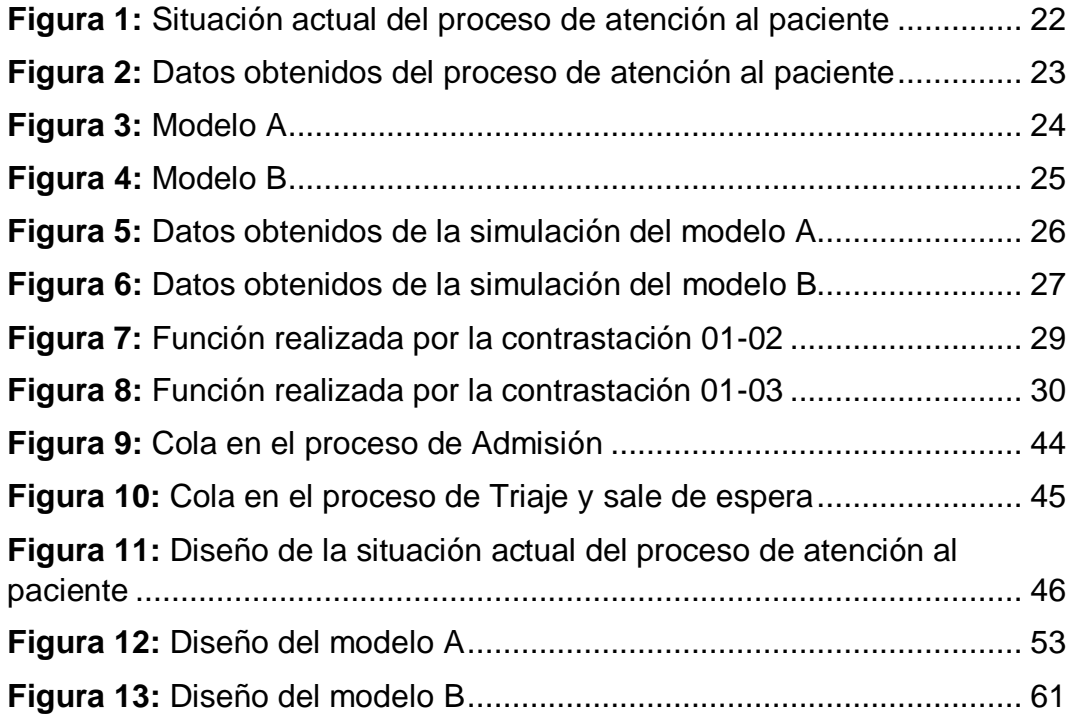

#### **RESUMEN**

El presente trabajo de investigación "Simulación del proceso de atención al paciente en el Hospital II-E Banda de Shilcayo - Tarapoto 2018", planteó como objetivo determinar la solución de simulación para la mejora del proceso de atención al paciente en el Hospital II-E Banda de Shilcayo, con el tipo de investigación aplicada y diseño no experimental longitudinal; una población conformada por 400 pacientes; asimismo hace uso de la entrevista y la observación directa para la recolección de la información utilizando el cuestionario y la ficha de observación; obteniendo como resultado que en el análisis del proceso de atención al paciente en el Hospital II-E Banda de Shilcayo, el paciente asegurado pasa 203 minutos en el sistema hospitalario y el no asegurado 225; se diseñó dos modelos para la simulación de procesos, el modelo A y el modelo B; y en los resultados de la simulación se obtiene que en el modelo A los pacientes asegurados permanecen 155 minutos aproximadamente en el sistema hospitalario y los pacientes no asegurados 319 minutos; en el modelo B lo pacientes asegurados 103 minutos, y los pacientes no asegurados 266 minutos.

**Palabras claves**: simulación, proceso de atención, tiempos de procesos.

#### **ABSTRACT**

The present research work "Simulation of the patient care process at Hospital II-E Banda de Shilcayo - Tarapoto 2018", set as an objective to determine the simulation solution for the improvement of the patient care process at Hospital II-E Banda de Shilcayo, with the type of applied research and longitudinal non-experimental design; a population made up of 400 patients; it also makes use of the interview and direct observation to collect information using the questionnaire and the observation sheet; obtaining as a result that in the analysis of the patient care process at Hospital II-E Banda de Shilcayo, the insured patient spends 203 minutes in the hospital system and the uninsured 225; two models were designed for the simulation of processes, model A and model B; and in the results of the simulation it is obtained that in model A insured patients spend approximately 155 minutes in the hospital system and uninsured patients 319 minutes; in model B, insured patients 103 minutes, and uninsured patients 266 minutes.

**Keywords:** simulation, attention process, process times.

## **DATOS GENERALES**

## **Título**

"Simulación del proceso de atención al paciente en el Hospital II-E Banda de Shilcayo - Tarapoto 2018"

## **Área y línea de investigación**

- **Área:** Sistemas de Información
- **Línea de investigación:** Ingeniería de Procesos

## **Autor**

Mariela Rioja Yñapi

## **Colaboradores**

- **Hospital II-E Banda de Shilcayo Tarapoto**
- Trabajadores y personal del Hospital II-E Banda de Shilcayo Tarapoto
- **Ing. Juan Carlos García Castro**

## **Duración**

- Fecha de Inicio: 19 de julio del 2019
- Fecha de culminación: 16 de marzo del 2020

## **Fuentes de financiamiento**

Recursos propios del investigador.

#### **Capítulo I: Marco teórico**

#### **1.1. Antecedentes del estudio.**

#### **Ámbito Internacional**

GONZÁLES, Katherine. En su investigación titulada "*Creación de un modelo de simulación y de optimización de un proceso de atención de pacientes de un hospital*". (Tesis pregrado) Universidad Técnica de Machala: Machala - Ecuador, 2015. Concluyó que: Después de entender la terminología general de la simulación y de haber construido el propio modelo en FlexSim, se comprueba que la simulación permite tomar mejores decisiones para la creación de un software. Cuando se desee efectuar cambios en procesos, sin que afecta la institución, se puede recurrir a las técnicas de simulación y asegurar la toma de decisiones con una confiabilidad mayor donde se disminuye el riesgo al fracaso gracias al análisis de modelos de simulación. Las herramientas de simulación ofrecen una plataforma que permite abordar con éxito un proceso de mejora continua de sistemas complejos para los cuales las técnicas clásicas no pueden ser utilizadas para formalizar la complejidad de los procesos. Con los resultados obtenidos entre el sistema actual y la propuesta, se establece que se optimizó el tiempo de atención en los pacientes de un hospital, siendo atendidos de una manera rápida y eficaz.

MENDOZA, Daniel, et al. En su artículo titulado "*Aplicación de la simulación discreta en el área de urgencias de una institución prestadora de servicios para disminuir pérdida de pacientes*". (Artículo científico) Universidad Libre: Barranquilla – Colombia, 2016. Concluyó que: Los servicios de salud prestados en la IPS en el área de urgencia deben contar con un mejor control de flujo de pacientes y una mejor asignación de capacidad para reducir el efecto negativo de largos tiempos de espera de los pacientes y pérdida de los mismos. La simulación resultó ser una herramienta efectiva para evaluar el estado actual del área de urgencias de IPS, además las posibles alternativas de solución y así establecer propuestas de mejoras a la gerencia de la entidad. Se logra una reducción considerable en el número de pacientes remitidos y el tiempo de espera del 85% (de 14 a 2 pacientes) y 64% (de 1h 47m a 38,24 min.) respectivamente implementando el triage y la nueva programación de horarios de los especialistas en pediatría (10 am a 1 pm y de 2 pm a 5 pm) y ginecología (de 12 pm a 6 pm), significando un impacto positivo en las finanzas de la IPS (se ingresan 600.000 adicionales) y el servicio prestado a los pacientes.

## **Ámbito Nacional**

CUBAS, Diana. En su investigación titulada *"Mejora del proceso de atención de salud ocupacional mediante el modelo de simulación*" (Tesis pregrado) Universidad Nacional Mayor de San Marcos: Lima - Perú, 2016. Concluyó que: La detección de puntos críticos son parte fundamental para determinar la solución a los cuellos de botella que se generan en el proceso de atención. No sólo se redujo la cantidad de puntos críticos, sino que además disminuyó el tiempo de los mismos. Se concluye que aplicando la metodología a las variables encontradas, se puede reducir los efectos en un 7% logrando un nivel de calidad para los pacientes. La medición de tiempo es necesaria en la implementación del trabajo porque con dicha muestra se determinará una simulación de mayor proyección (cálculos cuantitativos). La presente tesina puede ser replicada en otras empresas que cuenten con procesos de negocio similares, luego de comparar con los diagramas diseñados de la fase de Análisis. Se propone un nuevo proceso de atención para Control Vital en base a lo entendido de los diagramas de operaciones. Se confirma la hipótesis de que el desarrollo de la metodología validado por un programa simulador garantiza la reducción del

tiempo en un 30% y una disminución de defectos en un 7%. A través de un exhaustivo análisis de procesos es posible conseguir un nuevo flujo propuesto del servicio y con modelo de simulación se justificaría propuestas a mediano y largo plazo para solucionar la problemática de la empresa involucrada.

SUCASAIRE, Humberto. En su investigación titulada "*Aplicación de simulación de sistemas con el software Arena para la mejora de la toma de decisiones en los servicios de ecografía de una clínica de Medical Images SAC en el distrito de Los Olivos en Lima Metropolitana*". (Tesis pregrado) Universidad Nacional Mayor de San Marcos: Lima – Perú, 2016. Concluyó que: Al utilizar la Teoría de Sistemas con modelo de colas en un sistema simulado, entonces ha sido posible mejorar el tiempo de operatividad de los servicios de ecografía en el establecimiento de salud. Al utilizar la simulación de sistemas con modelo de colas, entonces ha sido posible determinar cuáles son los niveles óptimos de tiempos de atención, producción y rentabilidad del servicio de ecografía. Al utilizar la simulación de sistemas con modelo de colas, entonces ha sido posible confirmar la necesidad de comprar un nuevo equipo de ecografía para la empresa.

#### **Ámbito Local**

AREVALO, Juan. En su investigación titulada "*Simulación del proceso de gestión de los residuos electrónicos de la línea gris en la ciudad de Tarapoto para planificar escenarios futuros en el periodo 2016 - 2050*". (Tesis pregrado) Universidad Nacional de San Martín: Tarapoto – Perú, 2017. Concluyó que: Del proceso investigativo con referencia al diagnóstico de los datos históricos de la producción de los residuos de la línea gris no se encontraron como tal, procediendo a deducir esta información de los datos del censo de hogares y viviendas del 2017 realizados por el INEI además del trabajo de campo realizado en las organizaciones

públicas y privadas, logrando en su conjunto obtener los datos necesarios. Se construyó los modelos para el proceso de simulación siguiendo la metodología de la dinámica de sistemas, en la fase de conceptualización se hizo el estudio de arte de la problemática de los residuos electrónicos a nivel internacional, nacional y local, así como también revisiones bibliográficas de algunos estudios realizados y la entrevista a los actores involucrados, y opinión de expertos, obteniéndose el modelo conceptual; en la fase de formulación se establece el diagrama de forrester y se asignan los valores a los parámetros obteniéndose el modelo matemático; y en la fase de evaluación se realiza el análisis de sensibilidad con la prueba del modelo bajo supuestos con el uso de los datos históricos. Se obtuvieron los resultados por cada escenario establecido: escenario positivo, negativo e intermedio de la proyección al 2050 de los posibles volúmenes de residuos sólidos que se producirán y se llevarán a disposición final al botadero municipal de la provincia de San Martín. En el escenario positivo el volumen que se producirá es menos en comparación con el escenario negativo debido a que existe un alto porcentaje de reciclaje lo que conlleva a menor contaminación del medio ambiente y la salud del ser humano, en el escenario negativo el volumen es mayor llevando más adelante a grandes contaminaciones ambientales y en las condiciones actuales en volumen es exponencial que necesitan ser tomados en consideración. Con el uso de los modelos se logra obtener datos proyectados que servirán para la planificación el proceso de gestión de los residuos electrónicos de la línea gris. Con el uso de esta herramienta es totalmente factible hacer el análisis y síntesis de un problema del mundo real como el investigador se propuso en la siguiente investigación.

### **1.2. Bases teóricas.**

#### **Simulación**

 HITOMI (1979) señala que "La simulación es una imitación de una situación real, que en un tiempo determinado manipula los parámetros, variables, restricciones, y alternativas que comprende el modelo, expresado mediante un lenguaje de programación en ordenador "(p.40)

#### **Tipos de simulación**

"Hay muchas maneras de clasificar los tipos de simulación de los modelos, pero una manera útil es hacerlo agrupándolas por parejas opuestas".

#### **Simulación estática frente a dinámica.**

"En la simulación estática o de estado estacionario el tiempo no tiene relevancia ya que el sistema es invariante con respecto al tiempo. Sin embargo, en la simulación dinámica o transitoria, las variables dependientes del sistema varían en función del tiempo, por lo tanto, se puede decir que está basada en el paso del tiempo. Casi todos los modelos operacionales en la actualidad son dinámicos".

#### **Simulación continua frente a discreta.**

"En una simulación continua o lineal, el estado del sistema puede cambiar a lo largo del tiempo en cualquier momento dado de forma imprevisible. Las variables podrán tomar cualquier valor en su evolución continua en el sistema. En una simulación discreta o no lineal sin embargo, los cambios en el estado del sistema sólo pueden ocurrir en momentos determinados del tiempo. Las variables sólo podrán tomar ciertos valores. Se pueden tener elementos de cambio continuos y discretos en el mismo modelo, en lo que se llaman modelos continuo-discretos".

#### **Simulación determinística frente a probabilista.**

 "Todo modelo al que se pueda asignar un número fijo o definido a cada variable y parámetro será un modelo determinista, ya que no tiene ninguna entrada de tipo aleatorio. El nuevo estado del sistema puede ser completamente definido a partir del estado previo de sus entradas. Los modelos probabilistas o estocásticos, por otro lado, operan con entradas aleatorias, con lo que se introduce el principio de incertidumbre dentro del modelo. Los resultados generados son utilizados para estimar el comportamiento real del sistema. Dentro de un mismo modelo puede haber elementos de los dos tipos". (DANIEL, 2015, p.44)

#### **Software de simulación**

#### **Arena Simulation**

"Arena es un modelo de simulación por computadora que nos ofrece un mejor entendimiento y las cualidades del sistema, ya que además de representar el sistema efectúa automáticamente diferentes análisis del comportamiento. Arena facilita la disponibilidad del software el cual está formado por módulos de lenguaje (Lenguaje de simulación). Este programa combina las ventajas de los simuladores de alto nivel con la flexibilidad de lenguajes generales como Microsoft, Visual Basic. Arena también incluye animaciones dinámicas en el mismo ambiente del trabajo y prevé apoyo integrado, incluyendo gráficas para diseños estadísticos y analiza aspectos que son parte del estudio.

#### **Aplicaciones**

"Sus aplicaciones se centran en el análisis de procesos de gestión administrativa y servicios en Seguros, Banca o Finanzas, o flujos y procesos de fabricación no intensivos en manejo de materiales. Abarcan campos diversos, destacando el análisis de sistemas de producción y logística industrial, distribución, nodos de transporte y almacenaje, servicios, así como logística integral y el análisis de toda la cadena de suministro".

#### **Promodel**

"Herramienta de simulación que funciona en computadoras personales en un ambiente Windows. Mediante una combinación ideal de facilidad de uso, flexibilidad y potencia, permite diseñar y analizar sistemas de producción y servicios de todo tipo y tamaño y modelar prácticamente cada situación, en forma casi real, mediante sus capacidades gráficas y de animación. Promodel fue concebido como una herramienta para ingenieros y gerentes que desean lograr reducciones de costos, mejoras en la productividad e incrementar las ventajas estratégicas en la producción de bienes y servicios. En resumen, con la simulación se tiene la habilidad para determinar el uso de los recursos disponibles – personal, equipo e instalaciones – más eficiente y productivamente".

#### **Aplicaciones**

"Como un simulador de eventos discretos, Promodel está concebido para modelar sistemas de manufactura discreta (unidad por unidad), sin embargo, muchos sistemas de manufactura continua pueden ser modelados convirtiendo unidades a granel en unidades discretas tales como galones o barriles. Adicionalmente se puede adaptar fácilmente para modelar sistemas de servicios de salud (Centros de atención

médica) o procesos financieros entre otros". (DIANA, 2016, p.33 y 37)

## **Procesos de atención al paciente**

## **Proceso**

Según la ISO 9001, "un proceso es un conjunto de actividades que están interrelacionadas y que pueden interactuar entre sí. Estas actividades transforman los elementos de entrada en resultados, para ello es esencial la asignación de recursos. Los procesos constan de:

- Elementos de entrada y salida, los cuales pueden ser tangibles o intangibles. Los resultados pueden ser también no intencionados como por ejemplo la contaminación ambiental.
- Clientes y partes interesadas que tengan necesidades y expectativas en los procesos, ellos son los que definirán los resultados que requiere un determinado proceso.
- Sistemas de medición para proporcionar información sobre desempeño del proceso. Cualquier resultado debería ser analizado para poder determinar si existe necesidad de aplicar algún tipo de acción correctiva o de mejora".

## **Proceso de atención al paciente**

El proceso de atención al paciente es el conjunto de lineamientos que el paciente debe seguir dentro del Establecimiento de Salud para recibir atención médica.

## **Etapas del proceso de atención al paciente**

## Admisión

Los pacientes solicitan una consulta médica, los no asegurados pasan a cancelar en caja, después regresan nuevamente a admisión y confirman su cita, lo cual no sucede con los pacientes asegurados porque ellos no realizan ningún tipo de pago.

## Triaje.

En esta área se realiza un análisis breve de la situación del paciente como son: peso, talla y medición de presión arterial.

### Consultorio

El paciente ingresa al consultorio respectivo para ser atendido por el médico en un determinado tiempo.

## Farmacia

Área donde el paciente recibe sus medicamentos recetado por el médico.

## **1.3. Definición de términos básicos.**

**Admisión.** Es el área responsable donde los pacientes tramitan una consulta médica.

**Cola.** Es una línea de espera conformado por personas o llamados clientes para recibir un determinado servicio.

**Contingencia.** Apoyo ante una emergencia para la descongestión de la atención médica.

**II-E.** Especializado II.

**Paciente.** Es la persona que requiere atención médica.

**Referencia.** Es el traslado o derivación de un paciente de un Establecimiento de Salud a otro con mayor rango.

**Sistema.** Un sistema puede definirse como una conformación de elementos agrupados entre sí visualizados hacia un mismo objetivo.

**Tiempos de atención.** Es el tiempo que transcurre en los diferentes procesos de atención por donde accede el paciente.

**Tiempos de espera.** Es el tiempo que transcurre entre el ingreso y salida del sistema (Hospital)

**Triaje.** Es el proceso por el cual pasa una determinada cantidad de pacientes antes recibir un diagnóstico.

#### **Capítulo II: Planteamiento del problema**

#### **2.1. Descripción del problema.**

"El 45% de la población peruana tiene por lo menos una vez al año algún evento, malestar o accidente, que requiere atención profesional y cuidado doméstico. Vivimos además notorios cambios en los estilos de vida tendientes al cuidado de la alimentación, la práctica de la actividad física, el combate al stress y la identificación de riesgos a la salud" (ARROYO, 2015). Bajo este contexto el poblador común hace uso de uno de los sistemas de salud que tenemos a disposición en el estado peruano.

El Hospital de la Banda de Shilcayo "fue creado como Puesto de Salud en 1983, en 1986 como Centro de Salud, luego como Hospital Rural y posteriormente como Hospital de Apoyo I Banda de Shilcayo, reconocido con Resolución Ministerial N° 160-2000-SA/DM del 10 de mayo del 2000, considerado hospital de referencia regional. En 1987 se da la integración del MINSA y del IPSS (hoy ESSALUD) en la región San Martín, principalmente el Hospital de Tarapoto debería atender a toda la población demandante de servicios de salud, tanto asegurada como no asegurada, compromiso que no se cumplió, pues a partir de 1992 la población no asegurada terminó por atenderse en establecimientos de menor capacidad resolutiva del MINSA. Con la creciente demanda de servicios de salud el hospital cuenta con 14 servicios finales" (GOBIERNO REGIONAL – SAN MARTÍN, [ca.2002], p.3). El Hospital II-E Banda de Shilcayo fue constituido para la atención a pacientes de la Banda de Shilcayo, Tarapoto, Morales y pacientes referenciados de la Región San Martín. Como se observa en el cuadro N°1 la población crece año a año, lo cual deriva en el incremento de pacientes que el Hospital tiene que atender.

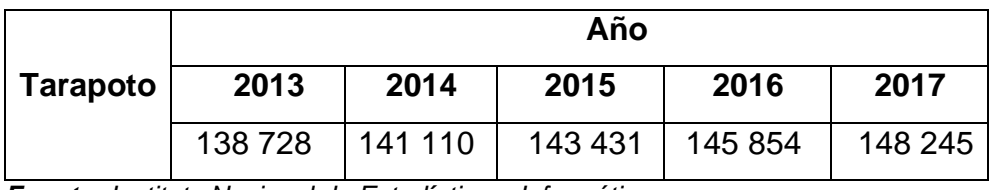

**Tabla 1.** Crecimiento Poblacional 2013 -2017.

*Fuente: Instituto Nacional de Estadística e Informática.*

Para que los pacientes (asegurados y no asegurados) realicen una consulta médica forman largas colas fuera de las instalaciones del hospital a tempranas horas de la madrugada, el horario de ingreso es 6:00 a.m., se dirigen al área de admisión, solicitan una consulta médica presentando su DNI, su SIS o su referencia en el caso de que sea un paciente referenciado; los pacientes no asegurados reciben una orden para cancelar en caja, después regresan a admisión y confirman su cita, posteriormente los dos tipos de pacientes se dirigen al área de triaje de sus respectivo consultorio para su análisis general; luego ingresan al consultorio de atención y finalmente se dirigen a farmacia para recibir sus medicamentos donde forman nuevamente largas colas antes de retirarse del hospital; cabe mencionar que el sistema de colas funciona muy lento produciendo aglomeración, estrés y fricción en los pacientes, además se observa que los tiempos entre la entrada y salida del paciente en el sistema hospitalario es alto.

ARROYO (2015) manifiesta que "uno de los aspectos relacionados con la calidad son los tiempos de espera, que son cada vez más importantes porque el valor del tiempo se ha hecho mayor con el ciclo de crecimiento económico vivido. No es cronológico el valor del tiempo y hoy cada hora cuesta más, siendo los tiempos de espera en los servicios de salud tiempos muertos que afectan la productividad de las personas y por tanto sus ingresos".

De las visitas al Hospital II-E Banda de Shilcayo observamos que hay un ineficiente proceso de atención al paciente, esto se debe a las siguientes causas:

- $\blacksquare$  Inadecuada disposición de recursos en los procesos de atención obteniéndose como resultado procesos lentos.
- Incremento de tiempos en las diferentes colas que conlleva al incremento de tiempo de permanencia del paciente en el sistema.
- Poco uso de TIC en los procesos, dado que se realizan manualmente, trayendo como efecto errores en los procesos.

Hoy en día existen métodos y herramientas tecnológicas que nos ayudan a optimizar los sistemas; tal como "la simulación, el cual es una imitación de una situación real, que en un tiempo determinado manipula los parámetros, variables, restricciones, y alternativas que comprende el modelo, expresado mediante un lenguaje de programación en ordenador" (HITOMI, 1979)

Según TAYLOR (1994). "A través de un estudio de simulación, se puede estudiar el efecto de cambios internos y externos del sistema, al hacer alteraciones en el modelo del sistema y observando los efectos de esas alteraciones en el comportamiento del sistema".

## **2.2. Formulación del problema.**

## **2.2.1. Problema general.**

¿De qué manera la simulación orientará a una mejor solución al proceso de atención al paciente en el Hospital II-E Banda de Shilcayo?

## **2.2.2. Problemas específicos.**

- ¿De qué manera la inadecuada disposición de los recursos determina que los procesos de atención al paciente sean lentos?
- ¿En qué forma el modelo del proceso de atención al paciente en el Hospital II-E Banda de Shilcayo incrementa los tiempos de permanencia de los pacientes en el sistema?

■ ¿Cómo las nuevas herramientas y tecnologías de información ayudan a mejorar el proceso de atención al paciente en el Hospital II-E Banda de Shilcayo?

## **2.3. Objetivos.**

## **2.3.1. Objetivo general.**

Determinar la solución para la mejora del proceso de atención al paciente en el Hospital II-E Banda de Shilcayo.

## **2.3.2. Objetivos específicos.**

- Analizar el proceso de atención al paciente en el Hospital II-E Banda de Shilcayo.
- Diseñar el modelo para la simulación del proceso de atención al paciente en el hospital II-E Banda de Shilcayo.
- Conducir experimentos en el simulador con el propósito de evaluar varias estrategias con las cuales se puede mejorar el proceso de atención al paciente en el Hospital II-E Banda de Shilcayo.

## **2.4. Justificación de la investigación.**

El presente trabajo de investigación tiene como propósito identificar, analizar, construir, simular y evaluar el modelo de simulación para mejorar el proceso de atención al paciente en el Hospital II-E Banda de Shilcayo; haciendo uso de un software de simulación ProModel donde se aplica la teoría de colas, obteniendo posteriormente los resultados que se buscan en la investigación.

En la actualidad se están desarrollando denodados esfuerzos para satisfacer las necesidades de los pacientes y brindar un mejor servicio dentro de las instalaciones de los hospitales mediante la utilización de nuevas tecnologías que permiten la optimización de los diversos procesos existentes en la misma.

Las molestias producidas antes de la obtención de las citas médicas por parte de los pacientes actualmente son: malestar colectivo, críticas a la demora, abandono de labores del paciente, estrés, descontento, irritabilidad, cansancio, entre otros.

Mediante esta investigación se busca facilitar a los pacientes un mejor proceso de atención, optimizando las colas y reduciendo el tiempo de espera, lo cual aumentará el grado de satisfacción de la población.

#### **2.5. Hipótesis.**

Con el uso del simulador se identificará una propuesta de solución al proceso de atención al paciente en el Hospital II-E Banda de Shilcayo.

## **2.6. Variables:**

#### **2.6.1. Identificación de las variables.**

- Variable Dependiente : Proceso de atención al paciente.
- Variable Independiente : Simulación.

## **2.6.2. Definición conceptual y operacional de las variables.**

**Variable Dependiente** : Proceso de atención al paciente.

El proceso de atención al paciente es el conjunto de lineamientos que el paciente debe seguir dentro del Establecimiento de Salud para recibir atención médica.

## **Variable Independiente** : Simulación.

"La simulación es una imitación de una situación real, que en un tiempo determinado manipula los parámetros, variables, restricciones, y alternativas que comprende el modelo, expresado mediante un lenguaje de programación en ordenador" (HITOMI, 1979)

## **2.6.3. Operacionalización de las variables.**

**Tabla 2:** Operacionalización de variables.

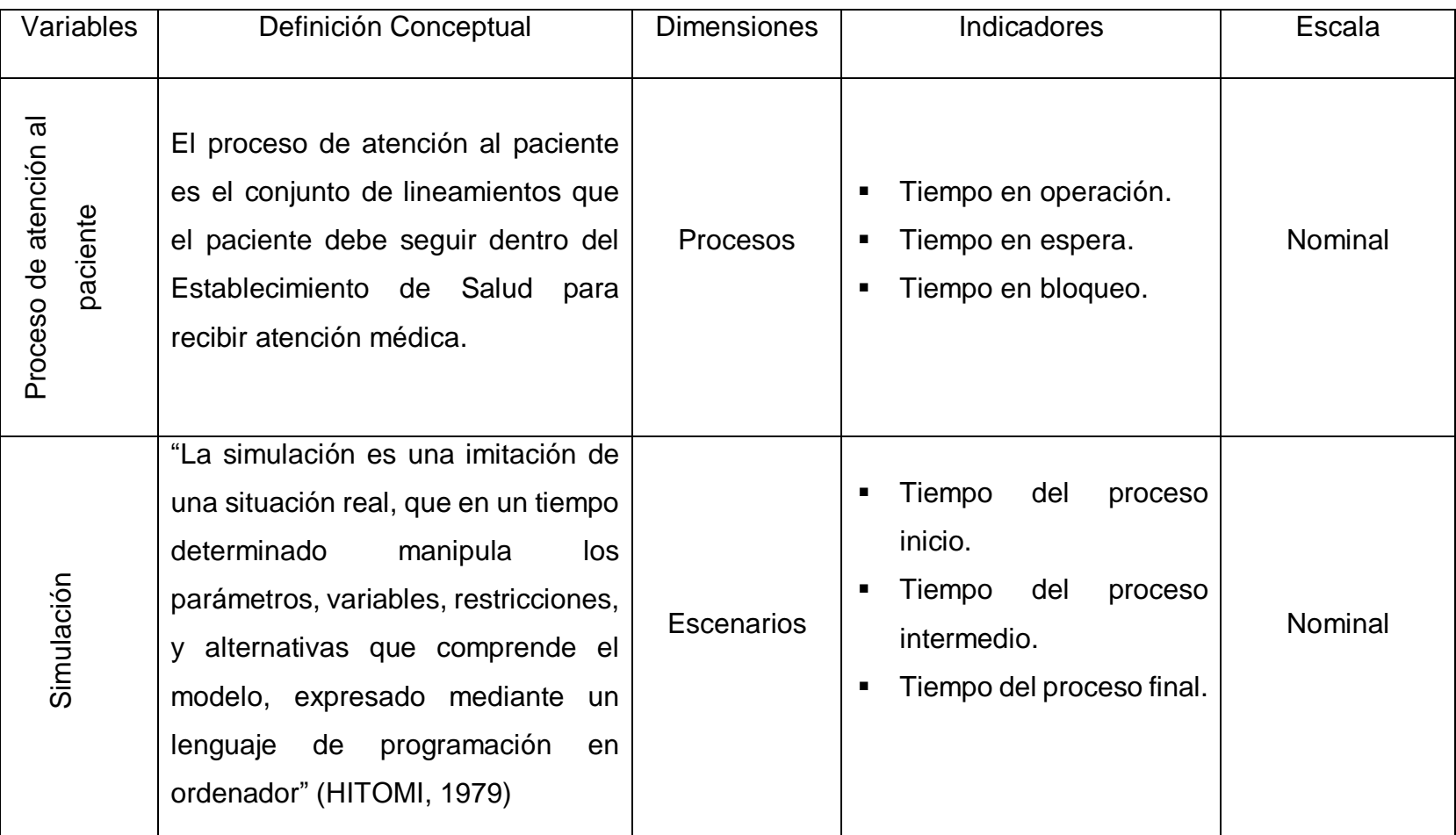

*Fuente*: *Elaboración propia.*

## **Capítulo III: Metodología**

## **3.1. Tipo y diseño de investigación.**

- **Tipo Aplicada.** El tipo de investigación aplicada tiene como fin principal resolver un problema en un periodo de tiempo corto. Se inició con la descripción sistémica de la situación problema enmarcándose en una teoría comprobada, se evaluó la situación y se propusieron secuencias de acción. (HUMBERTO, 2016, p.39)
- **Diseño no Experimental Longitudinal**. La investigación es del tipo no experimental longitudinal ya que se fundamenta en el análisis del cambio de las variables que tienen incidencia en la generación de las colas dentro y fuera del Hospital II-E Banda de Shilcayo. Se obtuvieron datos sobre los elementos que integran el proceso de atención al paciente para posteriormente construir el modelo de simulación y concluir con la evaluación de resultados.

## **3.2. Población y muestra.**

## **Población**

Según los datos obtenidos del Hospital II-E Banda de Shilcayo, la población que se atiende es de 400 pacientes diarios aproximadamente, tanto asegurados como no asegurados.

## **Muestra**

Para los efectos de la investigación del presente trabajo, por ser la población muy pequeña, es equivalente a la muestra.

## **3.3. Técnicas, instrumentos y procedimientos de recolección de datos.**

## **Técnicas de recolección de datos:**

En el presente trabajo de investigación se utilizó como técnica la entrevista; ésta técnica permitió la interacción directa entre el investigador y el entrevistado; y la observación directa.

## **Instrumentos de recolección de datos:**

Como instrumentos de recolección de datos se utilizó el cuestionario, ya que es una herramienta de investigación para la recopilación de la información requerida; y la ficha de observación.

## **Procedimientos de recolección de datos:**

En el procedimiento de recolección de datos se realizó las siguientes actividades:

- Se solicitó el permiso al director del Hospital II-E Banda de Shilcayo para recopilar información detallada acerca del tema en investigación.
- Se observó el desempeño de los procesos, que se realizan para la atención de los pacientes, desde su ingreso hasta la salida del sistema.
- Se entrevistó a jefes de las áreas involucradas en el estudio.
- Se realizó revisión de información histórica, organigrama y datos del hospital.

## **3.4. Procesamiento y análisis de datos.**

## **Procesamiento de datos:**

Para el procesamiento de datos se utilizó la herramienta Microsoft Excel con la que se ordenó y realizó comparaciones de los datos estadísticos, Microsoft Word se utilizó para la realización del informe y el software de simulación ProModel para la modelación y simulación de los procesos.

## **Análisis de datos:**

El análisis de datos se realizó a través del estudio de los datos obtenidos durante la investigación, los cuales servirán para la modelación y simulación de los procesos y su posterior evaluación.

## **Capítulo IV: Resultados**

Se presentan de acuerdo a los objetivos:

**4.1. Análisis de la situación actual del proceso de atención al paciente en el Hospital II-E Banda de Shilcayo año 2019.**

**Figura 1:** Situación actual del proceso de atención al paciente.

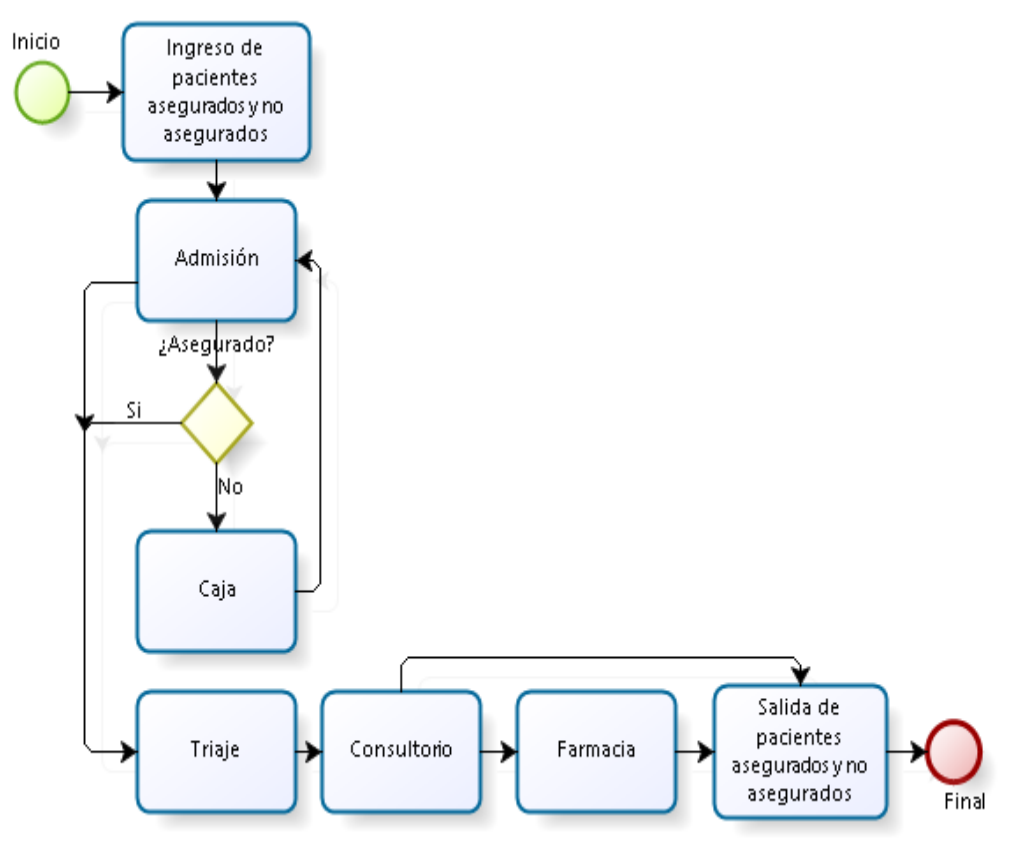

*Fuente: Elaboración propia.*

**Tabla 3:** Resultados obtenidos del proceso de atención al paciente.

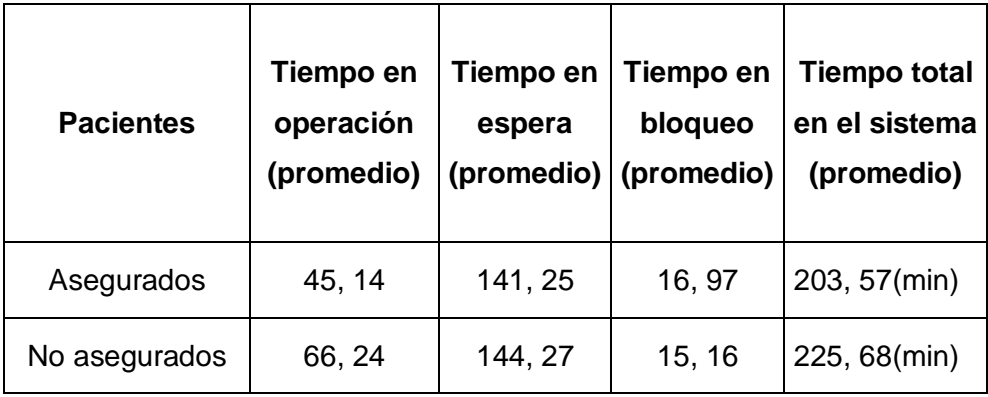

 *Fuente: Elaboración propia.*

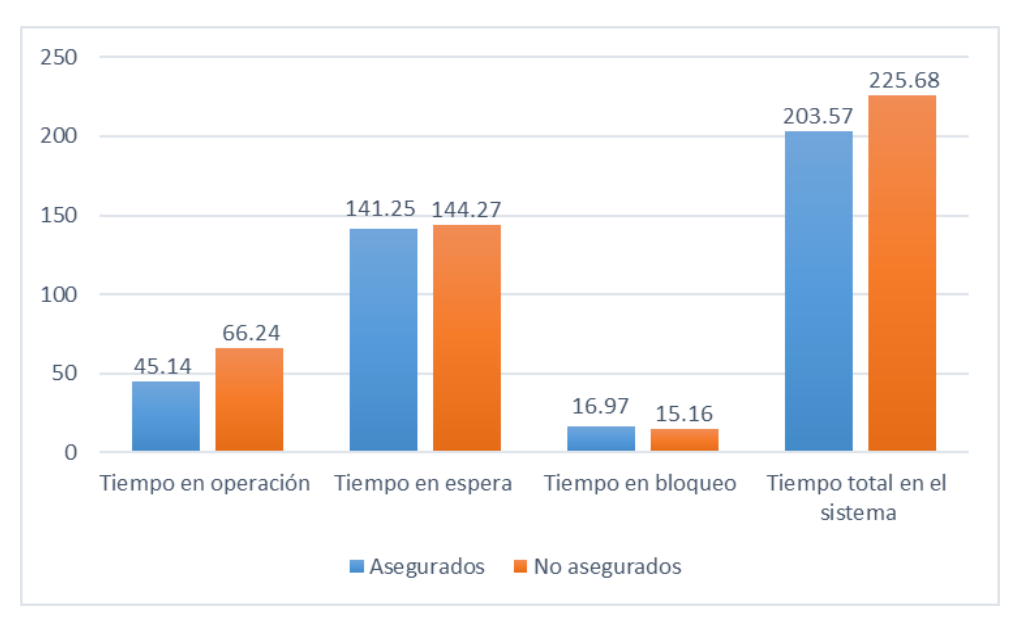

**Figura 2:** Datos obtenidos del proceso de atención al paciente.

*Fuente: Elaboración propia.*

## **Interpretación**

De la Tabla 3 y la Figura 2 se deduce que el paciente asegurado pasa 203 minutos (3 horas y 23 minutos) en el sistema hospitalario para ser atendido; y el no asegurado está 225 minutos (3 horas y 45 minutos) en el sistema, según información recopilada del sistema actual.

## **4.2. Diseño del modelo para la simulación del proceso de atención al paciente en el Hospital II-E Banda de Shilcayo.**

Para la simulación del proceso de atención al paciente se diseñaron dos modelos; el modelo A y el modelo B, los cuales fueron construidos teniendo en cuenta la misma cantidad, tipo de pacientes (asegurados y no asegurados), tiempo de demora y procesos de los mismos.

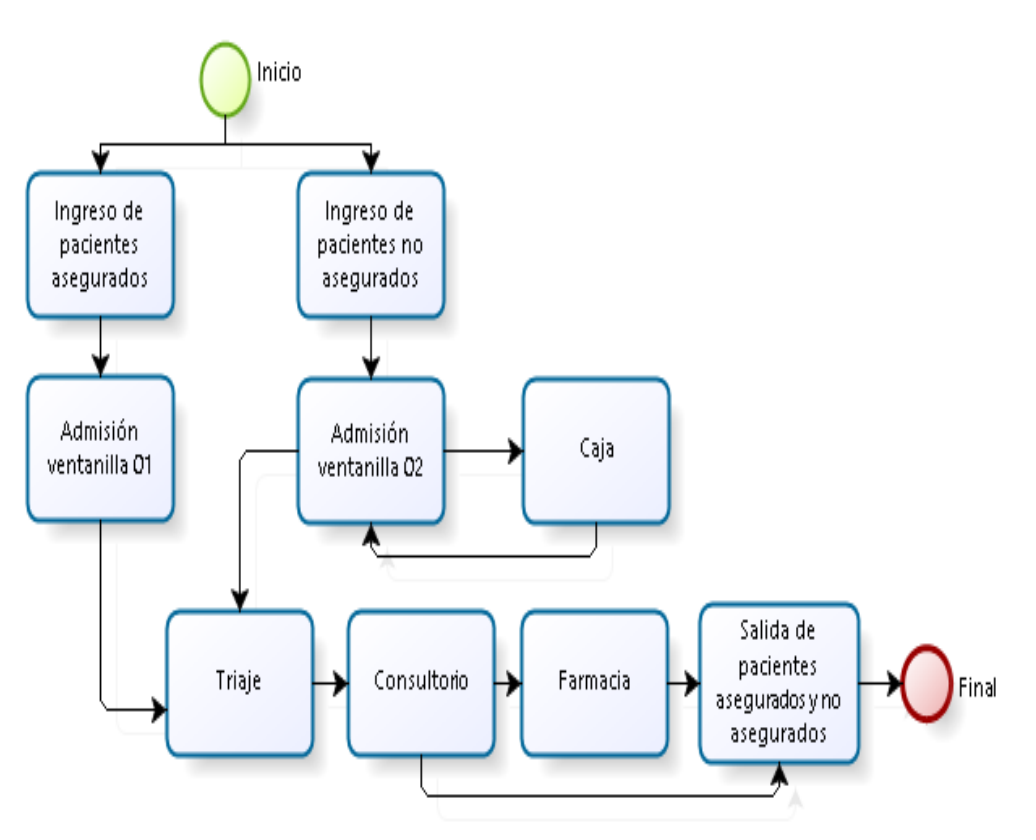

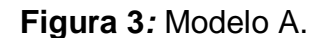

*Fuente: Elaboración propia.*

## **Interpretación**

En la figura 3 se muestra el diseño del proceso de atención al paciente en el Hospital II-E Banda de Shilcayo, en el cual se plantea el ingreso por dos filas de pacientes asegurados y no asegurados respectivamente; añadiendo una entidad más en el área de admisión para atención de los pacientes no asegurados.

## **Figura 4:** Modelo B.

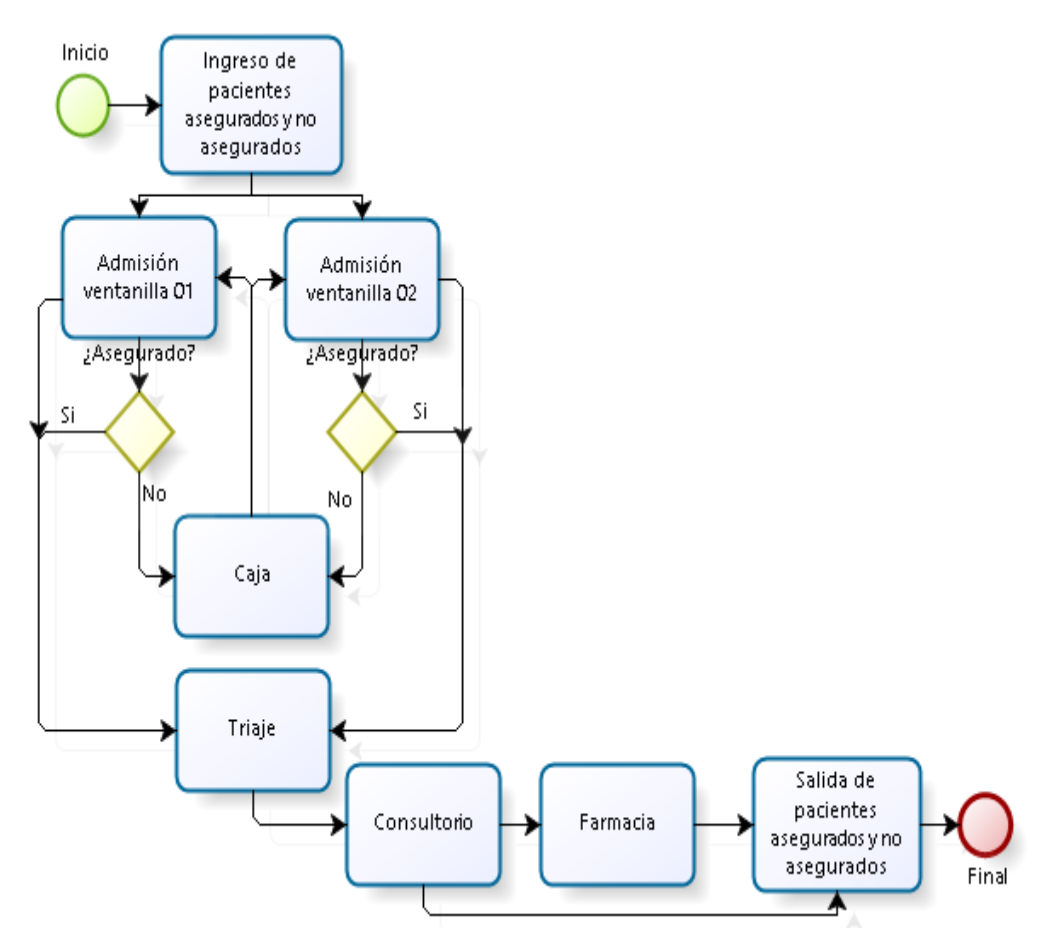

*Fuente: Elaboración propia.*

#### **Interpretación**

En la figura 4 se muestra el diseño del proceso de atención al paciente en el Hospital II-E Banda de Shilcayo, en el cual se plantea el ingreso de los pacientes según el orden de arribo y la atención en admisión se realiza según el modelo FIFO (First Intput First Output) el cual consiste que el primer paciente en entrar es el primer paciente en salir.
# **4.3. Resultados de los modelos simulados del proceso de atención al paciente en el Hospital II-E Banda de Shilcayo.**

Después de realizar el diseño de los dos modelos de simulación, se condujo a experimentos y se evaluó estrategias para mejorar el proceso de atención al paciente; de los cuales se obtuvieron resultados.

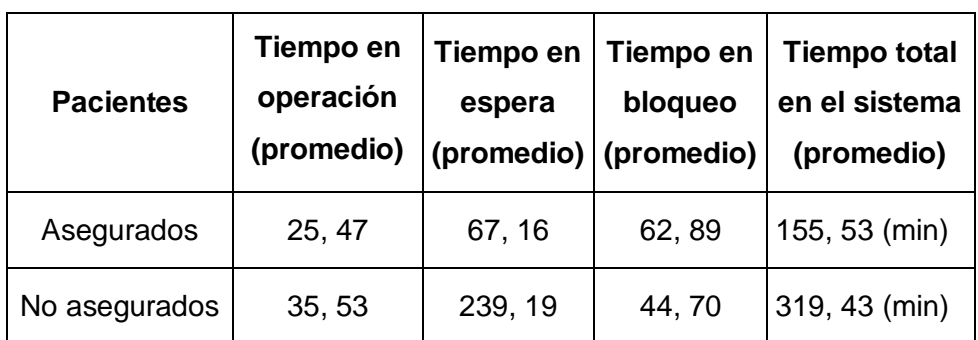

**Tabla 4:** Resultados de la simulación del modelo A.

*Fuente: Elaboración propia*

**Figura 5:** Datos obtenidos de la simulación del modelo A.

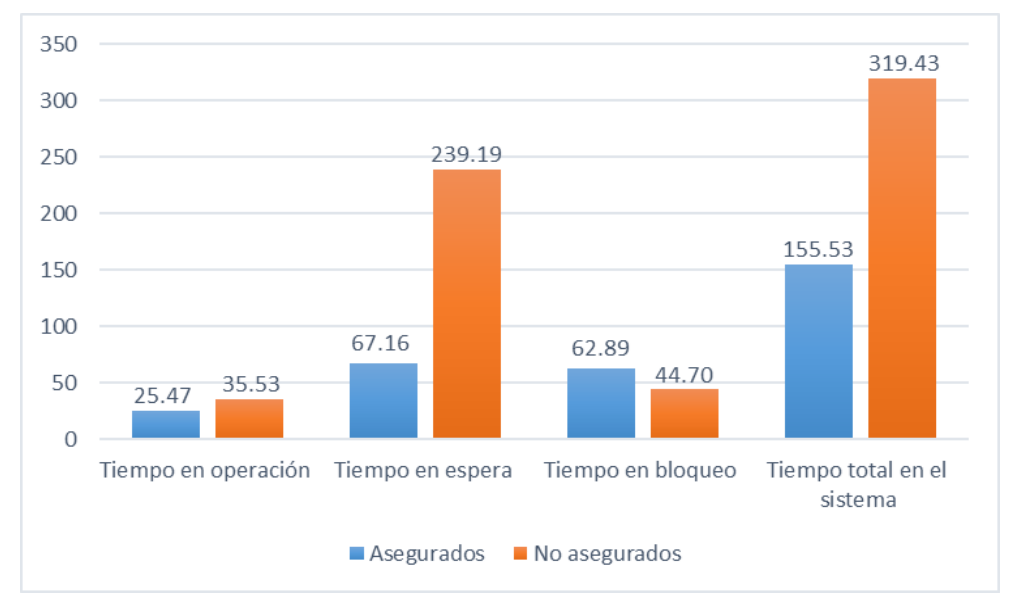

*Fuente: Elaboración propia.*

### **Interpretación**

De la Tabla 4 y la Figura 5 se observa que el paciente asegurado permanece en el sistema hospitalario 155 minutos (2 horas y 35 minutos) y el paciente no asegurado permanece 319 minutos (5 horas y 19 minutos).

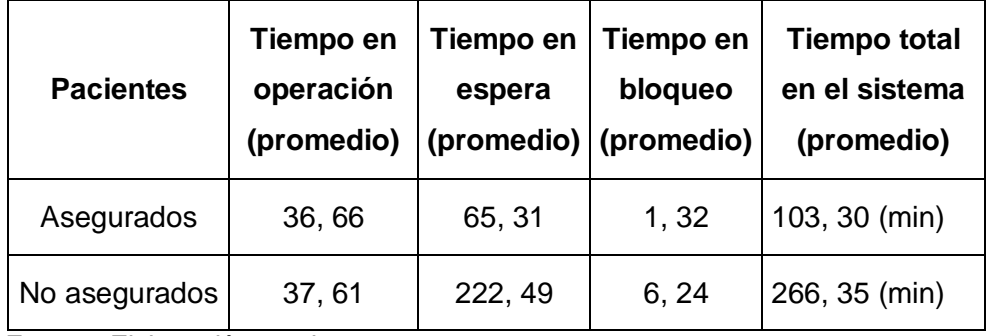

**Tabla 5:** Resultados de la simulación del modelo B.

*Fuente: Elaboración propia*.

## **Figura 6:** Datos obtenidos de la simulación del modelo B.

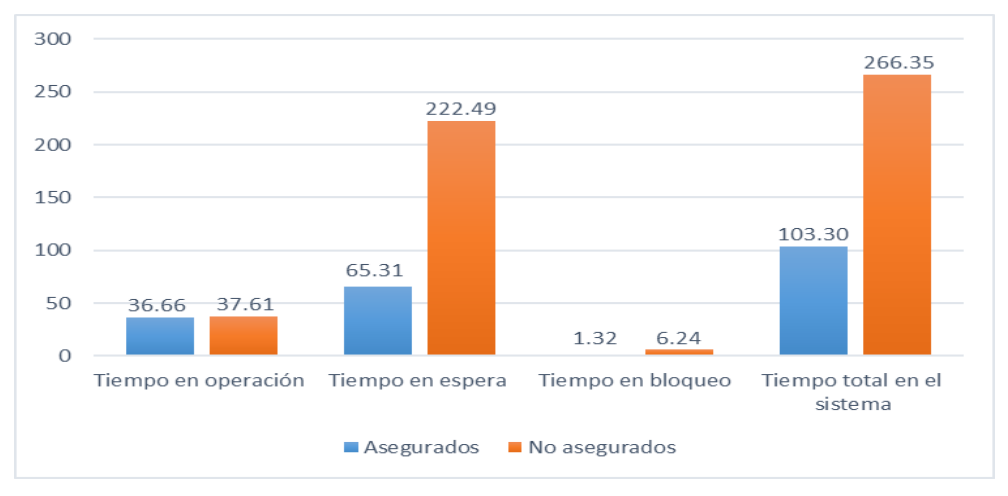

*Fuente: Elaboración propia.*

## **Interpretación**

De la Tabla 5 y la Figura 6 se observa que el paciente asegurado permanece en el sistema hospitalario 103 minutos (1 hora y 43 minutos) y el paciente no asegurado permanece 266 minutos (4 horas y 26 minutos).

# **4.4. Determinación del modelo de solución para la mejora del proceso de atención al paciente en el Hospital II-E Banda de Shilcayo.**

Se determinó que el modelo de solución es el modelo B, puesto que los pacientes asegurados tardan 103 minutos aproximadamente en el

sistema hospitalario, ya que priorizamos a los pacientes asegurados porque son el 21 % de la población total y los no asegurados solo son el 9 %. Ver Anexo 03.

## **4.5. Contrastación de hipótesis.**

**Tabla 6:** Resultados de la comparación del modelo A. Prueba t para medias de dos muestras emparejadas.

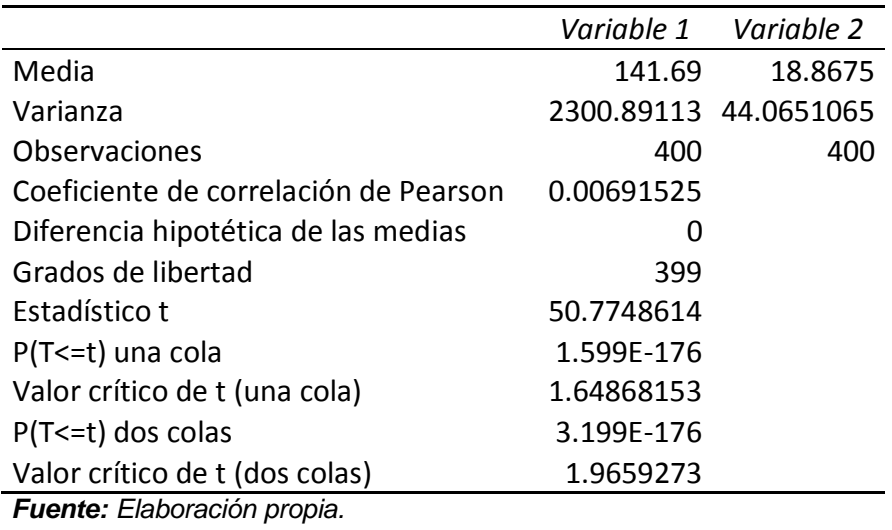

**Tabla 7:** Influencia del uso del simulador (modelo A) en flujo de pacientes en el Hospital II-E Banda de Shilcayo.

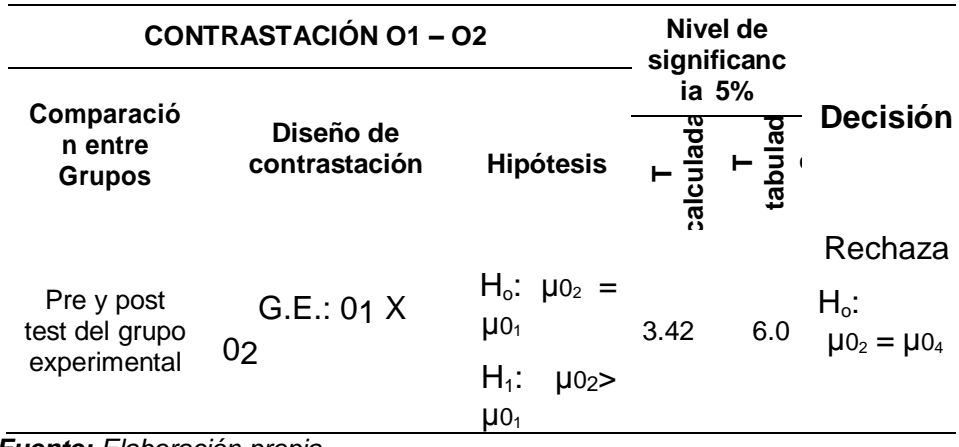

**Figura 7:** Función realizada por la contrastación 01-02.

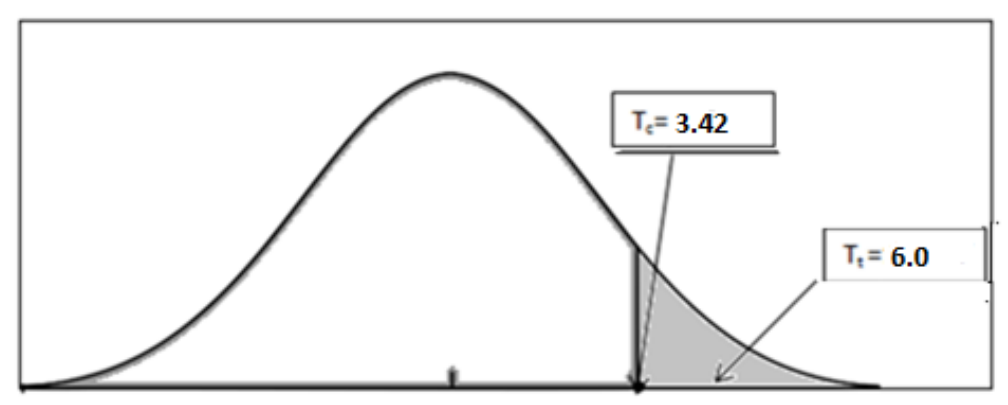

*Fuente: Elaboración propia.*

## **Interpretación**

El análisis corresponde a la medición (O1 - O2) para la comparación de los flujos de *pacientes* entre el pre test y post test. El valor de t calculada (tk: 3,42) es mayor al valor de t tabulada (tt: 6,0), en la prueba unilateral de cola a la derecha, ubicándose en la región de rechazo. Por consiguiente, se rechaza la hipótesis nula, es decir, el flujo de *pacientes* en el post test son significativamente mayores a los del pre test del grupo experimental.

**Tabla 8:** Resultados de la comparación del modelo B. Prueba t para medias de dos muestras emparejadas.

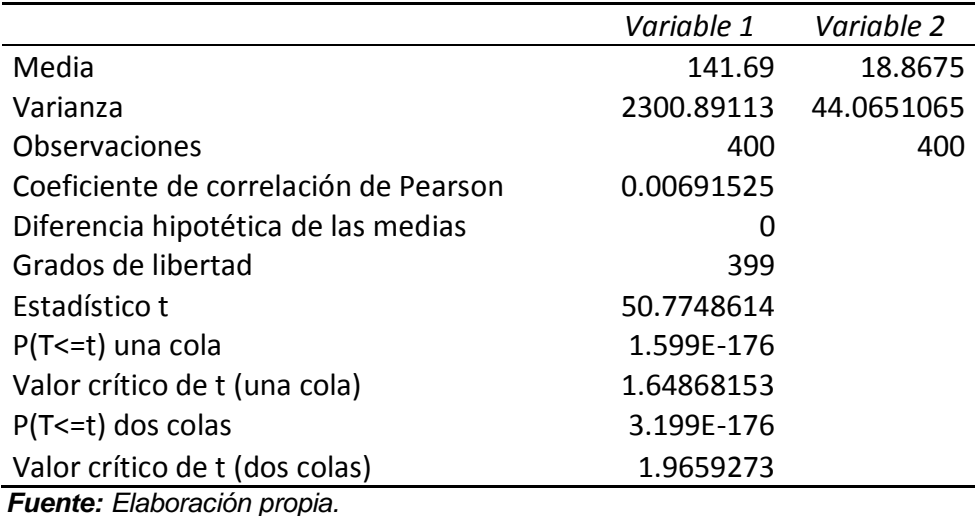

**Tabla 9:** Influencia del uso del simulador (modelo B) en flujo de pacientes en el Hospital II-E Banda de Shilcayo.

| <b>CONTRASTACIÓN 01-03</b>                     |                            |                                                                                                    | Nivel de<br>significanci |                                     |                                       |
|------------------------------------------------|----------------------------|----------------------------------------------------------------------------------------------------|--------------------------|-------------------------------------|---------------------------------------|
| Comparaci<br>ón entre<br><b>Grupos</b>         | Diseño de<br>contrastación | <b>Hipótesis</b>                                                                                         | ω<br>calculad            | a 5%<br>ω<br>$\overline{a}$<br>tabu | <b>Decisión</b>                       |
| Pre y post<br>test del<br>grupo<br>experimenta | G.E.: 01 X 03              | $H_o$ :<br>$\mu_{0_2}$ =<br>$\mu$ <sub>0</sub><br>$H_1$ :<br>$\mu$ <sub>02</sub> ><br>$\mu$ <sub>0</sub> | 50.7                     | 1.64                                | Rechaza<br>Н.:<br>$\mu 0_2 = \mu 0_4$ |

*Fuente: Elaboración propia.*

**Figura 8:** Función realizada por la contrastación 01-03.

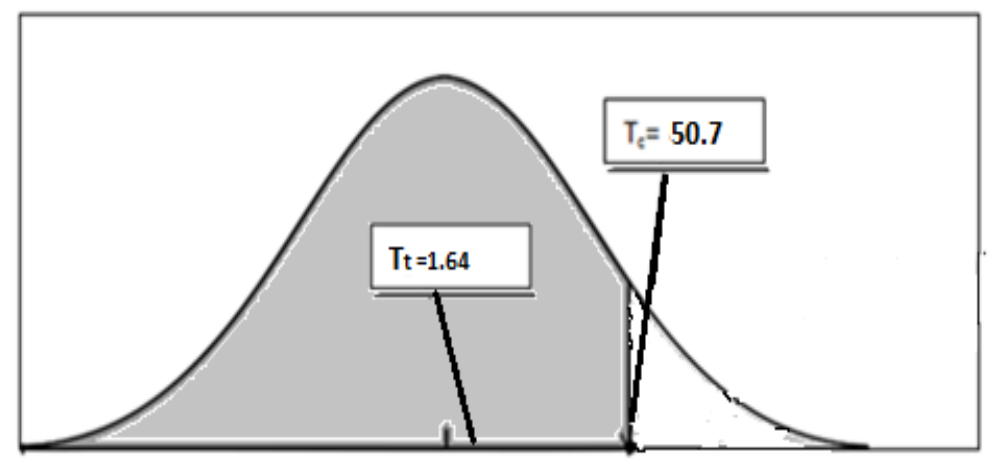

*Fuente: Elaboración propia.*

## **Interpretación**

El análisis corresponde a la medición (O1 - O3) para la comparación de los flujos de *pacientes* entre el pre test y post test. El valor de t calculada (tk: 50,7) es mayor al valor de t tabulada (tt: 1,64), en la prueba unilateral de cola a la derecha, ubicándose en la región de no rechazo H<sub>0.</sub> Por consiguiente, se rechaza la hipótesis alterna, es decir, el flujo de *pacientes* en el post test son significativamente menores a los del pre test del grupo experimental.

#### **Capítulo V: Discusión, conclusiones y recomendaciones**

#### **Discusión**

Después de haber realizado el análisis de los procesos de atención al paciente en el Hospital II-E Banda de Shilcayo, se tuvo que diseñar el modelo para la simulación, de la cual se obtuvieron resultados que ayudaron a la toma de decisiones, ya que la simulación evalúa el desempeño de un sistema por complejo que este sea y conlleva a la mejor solución; guardando relación con los resultados presentados por GONZÁLES, Katherine. En su investigación titulada "*Creación de un modelo de simulación y de optimización de un proceso de atención de pacientes de un hospital",* donde indica que después de entender la terminología general de la simulación y de haber construido el propio modelo en FlexSim, se comprueba que la simulación permite tomar mejores decisiones para la creación de un software. Cuando se desee efectuar cambios en procesos, sin que afecta la institución, se puede recurrir a las técnicas de simulación y asegurar la toma de decisiones con una confiabilidad mayor donde se disminuye el riesgo al fracaso gracias al análisis de modelos de simulación.

Asimismo, al realizar la simulación se evaluaron varias estrategias de mejora para el proceso de atención al paciente y se eligió la solución más óptima; en ese sentido el estudio presentado nuevamente por GONZÁLES, Katherine. En su investigación titulada "*Creación de un modelo de simulación y de optimización de un proceso de atención de pacientes de un hospital",* evidencia que las herramientas de simulación ofrecen una plataforma que permite abordar con éxito un proceso de mejora continua de sistemas complejos para los cuales las técnicas clásicas no pueden ser utilizadas para formalizar la complejidad de los procesos. Con los resultados obtenidos entre el sistema actual y la propuesta, se establece que se optimizó el tiempo de atención en los pacientes del hospital, siendo atendidos de una manera rápida y eficaz; estos resultados también muestran coherencia con lo presentado por MENDOZA, Daniel. En su artículo titulado *"Aplicación de la simulación discreta en el área de urgencias de una institución prestadora de servicios para disminuir pérdida de pacientes",* indica que la simulación resultó ser una herramienta efectiva para evaluar el estado actual del área de urgencias de IPS, además las posibles alternativas de solución y así establecer propuestas de mejoras a la gerencia de la entidad.

#### **Conclusiones**

De la investigación realizada se llegaron a las siguientes conclusiones:

En cuanto al análisis del proceso de atención al paciente en el Hospital II-E Banda de Shilcayo, se pudo observar que el tiempo de permanencia en el sistema hospitalario es extenso, ya que los pacientes asegurados demoran 3 horas y 23 minutos aproximadamente durante el proceso de permanencia en el hospital y los pacientes no asegurados demoran 3 horas y 45 minutos aproximadamente; causando malestar e insatisfacción en los pacientes.

Con respecto al diseño del modelo para la simulación del proceso de atención al paciente; se logró diseñar dos modelos, el modelo A, correspondiente a la primera propuesta que plantea el ingreso por dos filas de pacientes asegurados y no asegurados respectivamente; añadiendo una entidad más en el área de admisión para atención de los pacientes no asegurados; y el modelo B, correspondiente a la segunda propuesta plantea el ingreso de los pacientes según el orden de arribo y la atención en admisión se realiza según el modelo FIFO (First Intput First Output) el cual consiste que el primer paciente en entrar es el primer paciente en salir.

En lo que concierne a la simulación de los dos modelos diseñados, se obtuvo como resultado que en el modelo A los pacientes asegurados permanecen 2 horas y 35 minutos aproximadamente en el sistema hospitalario y los pacientes no asegurados permanecen 5 horas y 19 minutos; y en el modelo B lo pacientes asegurados permanecen 1 hora y 43 minutos aproximadamente, y los pacientes no asegurados 4 horas y 26 minutos; por lo tanto, el modelo más óptimo y a implementarse es el modelo B.

La simulación del proceso de atención al paciente en el Hospital II-E Banda de Shilcayo fue realizado tomando en consideración las variables estudiadas, con la finalidad de optimizar el tiempo de atención a los pacientes para ser atendidos de una forma rápida y eficaz.

#### **Recomendaciones**

Finalmente se propone las recomendaciones siguientes:

Proponer el desarrollo de investigaciones en el sector salud, en la utilización de la metodología de simulación para la mejora de sus procesos organizacionales.

Replicar esta investigación en otras instituciones hospitalarias para efectos de una mayor generalización y confiabilidad de sus resultados y conclusiones.

Se recomienda que, al momento de la implementación del modelo, los recursos técnicos del sistema hospitalario estén operativos al 100% y a su vez los controles y actividades deben estar escritos en los manuales e instrumentos de gestión.

Se recomienda la implementación del modelo B en el Hospital II-E Banda de Shilcayo con el cual se contribuirá a los tiempos de procesos de atención de los pacientes y a una mejor calidad de servicio.

#### **Referencias Bibliográficas**

AREVALO, Juan. "*Simulación del proceso de gestión de los residuos electrónicos de la línea gris en la ciudad de Tarapoto para planificar escenarios futuros en el periodo 2016 - 2050*". (Tesis pregrado) Universidad Nacional de San Martín: Tarapoto – Perú, 2017. Recuperado de: [http://repositorio.unsm.edu.pe/bitstream/handle/11458/2629/SISTEMAS%](http://repositorio.unsm.edu.pe/bitstream/handle/11458/2629/SISTEMAS%20-%20Juan%20Carlos%20Arevalo%20Reyna.pdf?sequence=1&isAllowed=y) [20-](http://repositorio.unsm.edu.pe/bitstream/handle/11458/2629/SISTEMAS%20-%20Juan%20Carlos%20Arevalo%20Reyna.pdf?sequence=1&isAllowed=y)

[%20Juan%20Carlos%20Arevalo%20Reyna.pdf?sequence=1&isAllowed=y](http://repositorio.unsm.edu.pe/bitstream/handle/11458/2629/SISTEMAS%20-%20Juan%20Carlos%20Arevalo%20Reyna.pdf?sequence=1&isAllowed=y)

ARROYO. *Sistema de Salud: problemas y porcentajes de población*. 2015.

CEPLAN [Centro Nacional de Planeamiento Estratégico]. 2017. *PERÚ: INFORMACIÓN DEPARTAMENTAL, PROVINCIAL Y DISTRITAL DE POBLACIÓN QUE REQUIERE ATENCIÓN ADICIONAL Y DEVENGADO PER CÁPITA*. Recuperado de: [https://www.ceplan.gob.pe/wp-content/uploads/2017/08/Matriz-de](https://www.ceplan.gob.pe/wp-content/uploads/2017/08/Matriz-de-indicadores-nacionales-a-Julio-de-2017.pdf)[indicadores-nacionales-a-Julio-de-2017.pdf](https://www.ceplan.gob.pe/wp-content/uploads/2017/08/Matriz-de-indicadores-nacionales-a-Julio-de-2017.pdf)

CUBAS, Diana. *"Mejora del proceso de atención de salud ocupacional mediante el modelo de simulación*" (Tesis pregrado) Universidad Nacional Mayor de San Marcos: Lima - Perú, 2016. Recuperado de: [http://cybertesis.unmsm.edu.pe/bitstream/handle/cybertesis/8397/Cubas\\_c](http://cybertesis.unmsm.edu.pe/bitstream/handle/cybertesis/8397/Cubas_chd.pdf?sequence=1&isAllowed=y) [hd.pdf?sequence=1&isAllowed=y](http://cybertesis.unmsm.edu.pe/bitstream/handle/cybertesis/8397/Cubas_chd.pdf?sequence=1&isAllowed=y)

GOBIERNO REGIONAL-SAN MARTÍN. [*ca*. 2002]. *Ampliación e Implementación de sala de Hospitalización del servicio de medicina del Hospital de Apoyo I Banda de Shilcayo*. PROYECTO DE INVERSION A NIVEL DE PERFIL. Recuperado de: [ftp://ftp2.minsa.gob.pe/descargas/Transparencia/08Proyectos/viables/GO](ftp://ftp2.minsa.gob.pe/descargas/Transparencia/08Proyectos/viables/GOBIERNO NACIONAL/SAN MART%CDN/BANDA DE SHILCAYO _4474.pdf) [BIERNO%20NACIONAL/SAN%20MART%CDN/BANDA%20DE%20SHIL](ftp://ftp2.minsa.gob.pe/descargas/Transparencia/08Proyectos/viables/GOBIERNO NACIONAL/SAN MART%CDN/BANDA DE SHILCAYO _4474.pdf) [CAYO%20\\_4474.pdf](ftp://ftp2.minsa.gob.pe/descargas/Transparencia/08Proyectos/viables/GOBIERNO NACIONAL/SAN MART%CDN/BANDA DE SHILCAYO _4474.pdf)

34

GONZÁLES, Katherine. "*Creación de un modelo de simulación y de optimización de un proceso de atención de pacientes de un hospital*". (Tesis pregrado) Universidad Técnica de Machala: Machala - Ecuador, 2015. Recuperado de: the contract of the contract of the contract of the contract of the contract of the contract of the contract of the contract of the contract of the contract of the contract of the contract of the contract of

[http://repositorio.utmachala.edu.ec/bitstream/48000/5152/1/TTUAIC\\_2015](http://repositorio.utmachala.edu.ec/bitstream/48000/5152/1/TTUAIC_2015_ISIST_CD0033.pdf) [\\_ISIST\\_CD0033.pdf](http://repositorio.utmachala.edu.ec/bitstream/48000/5152/1/TTUAIC_2015_ISIST_CD0033.pdf)

HITOMI. Definición de simulación, 1979. Recuperado de: [http://www.investigo.biblioteca.uvigo.es/xmlui/bitstream/handle/11093/612/](http://www.investigo.biblioteca.uvigo.es/xmlui/bitstream/handle/11093/612/Integraci%C3%B3n_de_modelos_de_fabricaci%C3%B3n.pdf?sequence=1) [Integraci%C3%B3n\\_de\\_modelos\\_de\\_fabricaci%C3%B3n.pdf?sequence=](http://www.investigo.biblioteca.uvigo.es/xmlui/bitstream/handle/11093/612/Integraci%C3%B3n_de_modelos_de_fabricaci%C3%B3n.pdf?sequence=1) [1](http://www.investigo.biblioteca.uvigo.es/xmlui/bitstream/handle/11093/612/Integraci%C3%B3n_de_modelos_de_fabricaci%C3%B3n.pdf?sequence=1)

INEI [Instituto Nacional de Estadística e Informática]. 2009. *PERÚ: Estimaciones y Proyecciones de Población por Sexo, según Departamento, Provincia y Distrito, 2000-2015*. Recuperado de: [http://proyectos.inei.gob.pe/web/biblioineipub/bancopub/Est/Lib0842/libro.](http://proyectos.inei.gob.pe/web/biblioineipub/bancopub/Est/Lib0842/libro.pdf) [pdf](http://proyectos.inei.gob.pe/web/biblioineipub/bancopub/Est/Lib0842/libro.pdf)

ISO 9001*. Definición de proceso*. 2014 – 2015. Recuperado de: [https://www.nueva-iso-9001-2015.com/2014/11/iso-9001-entendiendo](https://www.nueva-iso-9001-2015.com/2014/11/iso-9001-entendiendo-enfoque-basado-procesos/)[enfoque-basado-procesos/](https://www.nueva-iso-9001-2015.com/2014/11/iso-9001-entendiendo-enfoque-basado-procesos/)

MENDOZA, Daniel, et al. "*Aplicación de la simulación discreta en el área de urgencias de una institución prestadora de servicios para disminuir pérdida de pacientes*". (Artículo científico) Universidad Libre: Barranquilla – Colombia, 2016. Recuperado de: <https://revistas.unilibre.edu.co/index.php/ingeniare/article/view/398/309>

PRIETO, Daniel*. "Integración de modelos de fabricación mediante simulación con herramientas informáticas y lean manufacturing"* (Tesis doctoral) Universidad de Vigo: España, 2015. Recuperado de: [http://www.investigo.biblioteca.uvigo.es/xmlui/bitstream/handle/11093/612/](http://www.investigo.biblioteca.uvigo.es/xmlui/bitstream/handle/11093/612/Integraci%C3%B3n_de_modelos_de_fabricaci%C3%B3n.pdf?sequence=1) [Integraci%C3%B3n\\_de\\_modelos\\_de\\_fabricaci%C3%B3n.pdf?sequence=](http://www.investigo.biblioteca.uvigo.es/xmlui/bitstream/handle/11093/612/Integraci%C3%B3n_de_modelos_de_fabricaci%C3%B3n.pdf?sequence=1) [1](http://www.investigo.biblioteca.uvigo.es/xmlui/bitstream/handle/11093/612/Integraci%C3%B3n_de_modelos_de_fabricaci%C3%B3n.pdf?sequence=1)

SUCASAIRE, Humberto. "*Aplicación de simulación de sistemas con el software Arena para la mejora de la toma de decisiones en los servicios*  *de ecografía de una clínica de Medical Images SAC en el distrito de Los Olivos en Lima Metropolitana*". (Tesis pregrado) Universidad Nacional Mayor de San Marcos: Lima – Perú, 2016.

TAYLOR. *Simulación: Estudios de simulación*. 1994.

# **ANEXOS**

## **Anexo 01: Matriz de consistencia.**

## **Tabla 10:** Matriz de Consistencia.

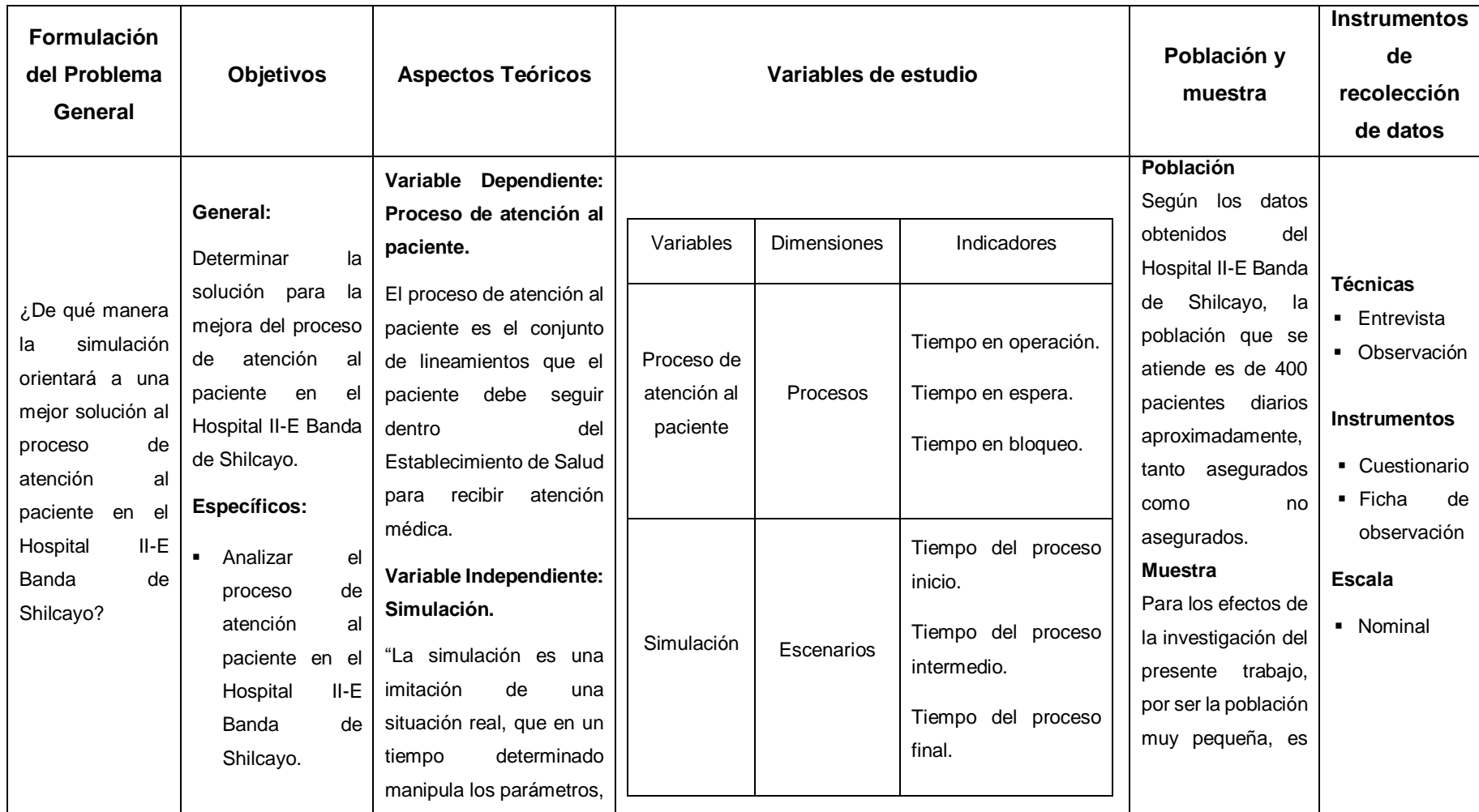

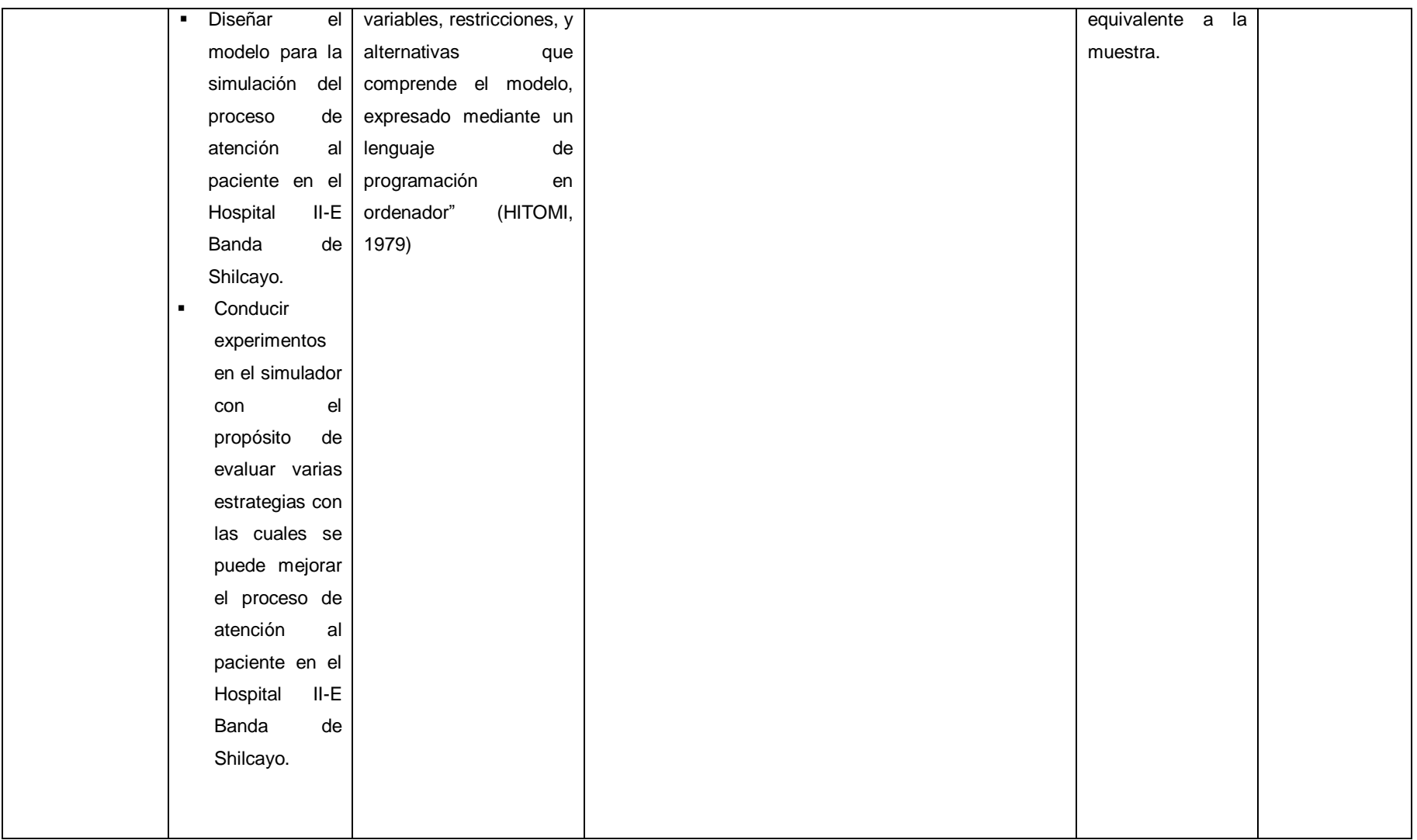

**Anexo 02: Instrumento de recolección de datos.**

## **Cuestionario aplicado a la encargada del área de estadística del Hospital II-E Banda de Shilcayo – Tarapoto.**

## Área: Estadística

- 1. ¿Cuál es el proceso para solicitar una consulta médica en el Hospital II-E Banda de Shilcayo?
- 2. ¿Con cuántos consultorios cuenta el Hospital?
- 3. ¿Con cuántos especialistas por consultorio cuenta el Hospital?
- 4. ¿De acuerdo a ley cuantos pacientes debe atender cada médico?
- 5. ¿Cuánto tiempo como mínimo y máximo se debe demorar el médico con cada paciente?
- 6. ¿Cuál es el número de pacientes que son atendidos por mes en cada consultorio?
- 7. ¿Cuál es el número de pacientes atendidos por día en cada consultorio?
- 8. ¿Cuál es el número de pacientes asegurados y no asegurados atendidos por mes en cada consultorio?
- 9. ¿Cuáles son los consultorios que tienen más pacientes?
- 10.¿Cuáles son los consultorios que se abren en la mañana y en la tarde?
- 11.¿Qué opina acerca del ineficiente proceso de atención al paciente?
- 12.¿Qué está haciendo el Hospital para cambiar el ineficiente proceso de atención al paciente?

**Tabla 11:** Ficha de Observación.

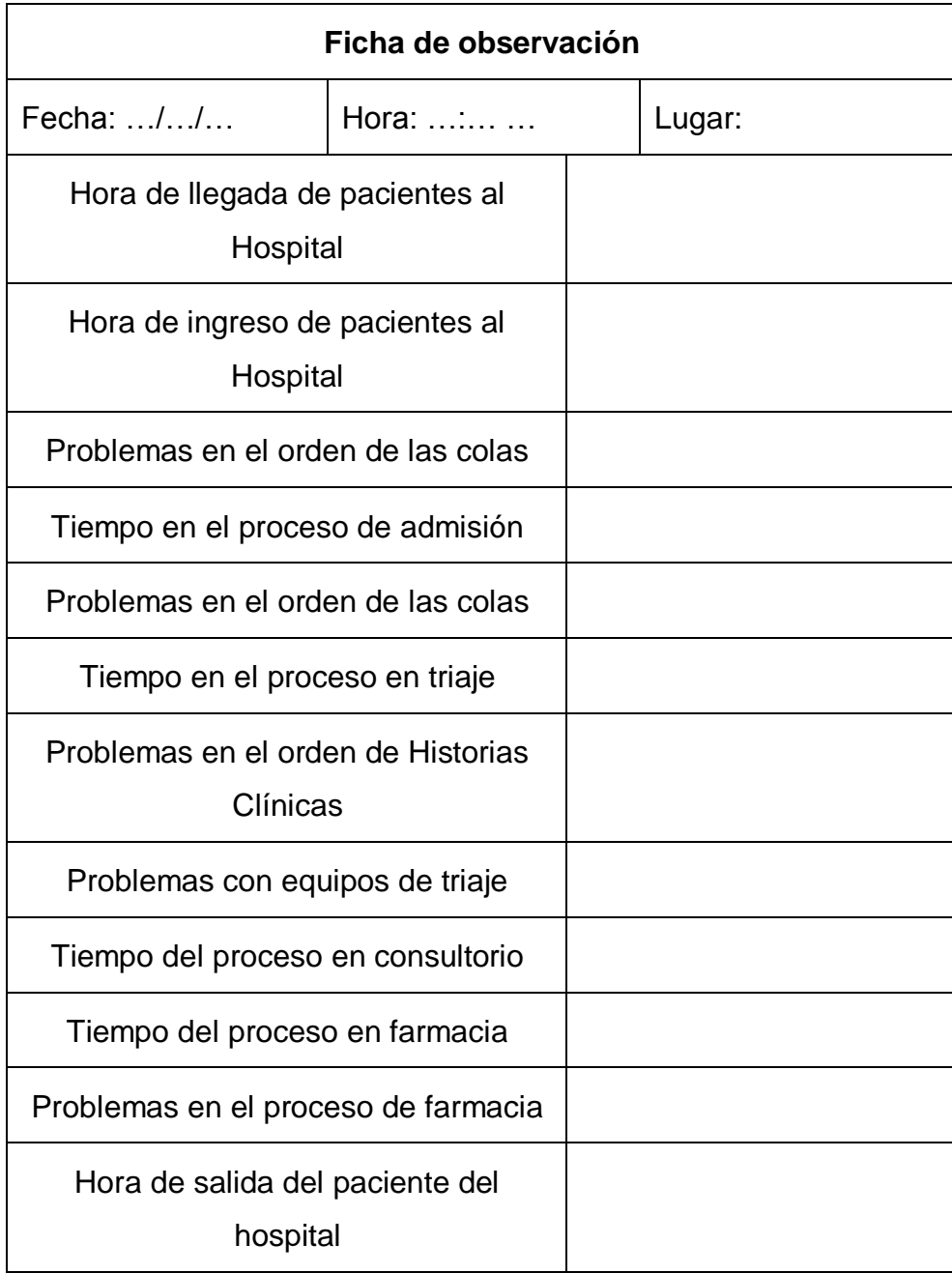

## **Anexo 03: Población.**

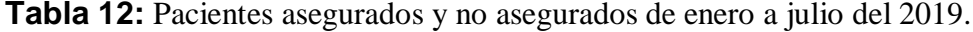

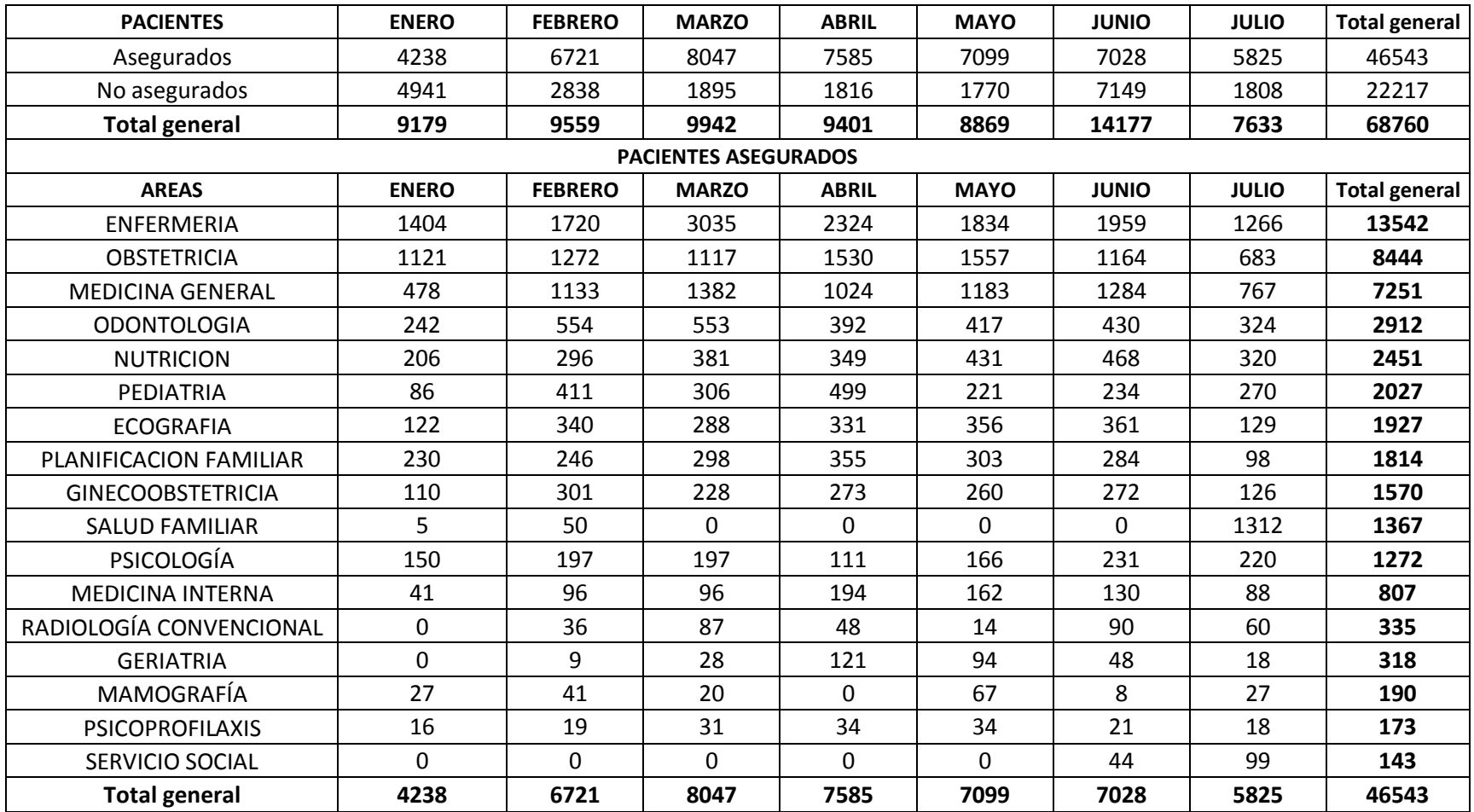

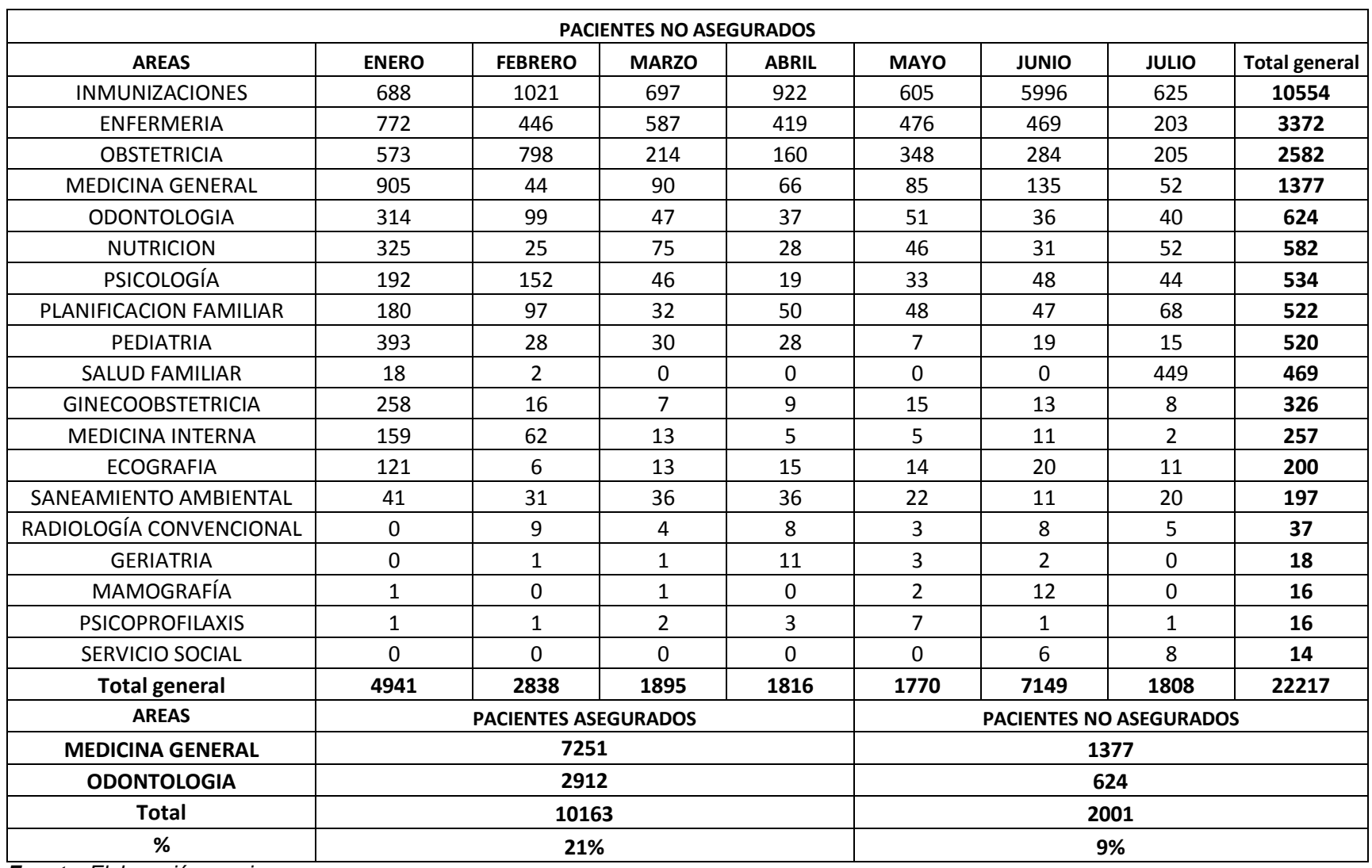

**Anexo 04: Situación actual del proceso de atención al paciente en el Hospital II-E Banda de Shilcayo. Figura 9:** Cola en el proceso de Admisión.

![](_page_54_Picture_1.jpeg)

![](_page_55_Picture_0.jpeg)

**Figura 10:** Cola en el proceso de Triaje y sala de espera.

# **Anexo 05: Proceso de atención al paciente en el Hospital II-E Banda de Shilcayo, situación actual – Simulador ProModel.**

**Figura 11:** Diseño de la situación actual del proceso de atención al paciente.

![](_page_56_Figure_2.jpeg)

*Fuente*: *Elaboración propia.*

**Tabla 13:** Resultados de los tiempos de permanencia en el sistema de 400 pacientes.

![](_page_56_Picture_219.jpeg)

 $\Gamma$ ٦

![](_page_57_Picture_535.jpeg)

![](_page_58_Picture_535.jpeg)

![](_page_59_Picture_535.jpeg)

![](_page_60_Picture_535.jpeg)

![](_page_61_Picture_535.jpeg)

![](_page_62_Picture_535.jpeg)

![](_page_63_Picture_333.jpeg)

**Figura 12:** Diseño del modelo A.

![](_page_63_Figure_3.jpeg)

*Fuente*: *Elaboración propia.*

![](_page_64_Picture_483.jpeg)

![](_page_64_Picture_484.jpeg)

![](_page_65_Picture_535.jpeg)

![](_page_66_Picture_535.jpeg)

![](_page_67_Picture_535.jpeg)

![](_page_68_Picture_535.jpeg)

![](_page_69_Picture_535.jpeg)

![](_page_70_Picture_534.jpeg)

**Figura 13:** Diseño del modelo B.

![](_page_71_Figure_1.jpeg)

*Fuente*: *Elaboración propia.*

**Tabla 15:** Resultados de los tiempos de permanencia en el sistema de 400 pacientes.

![](_page_71_Picture_274.jpeg)

Existe una sola fila de ingreso y dos ventanas de
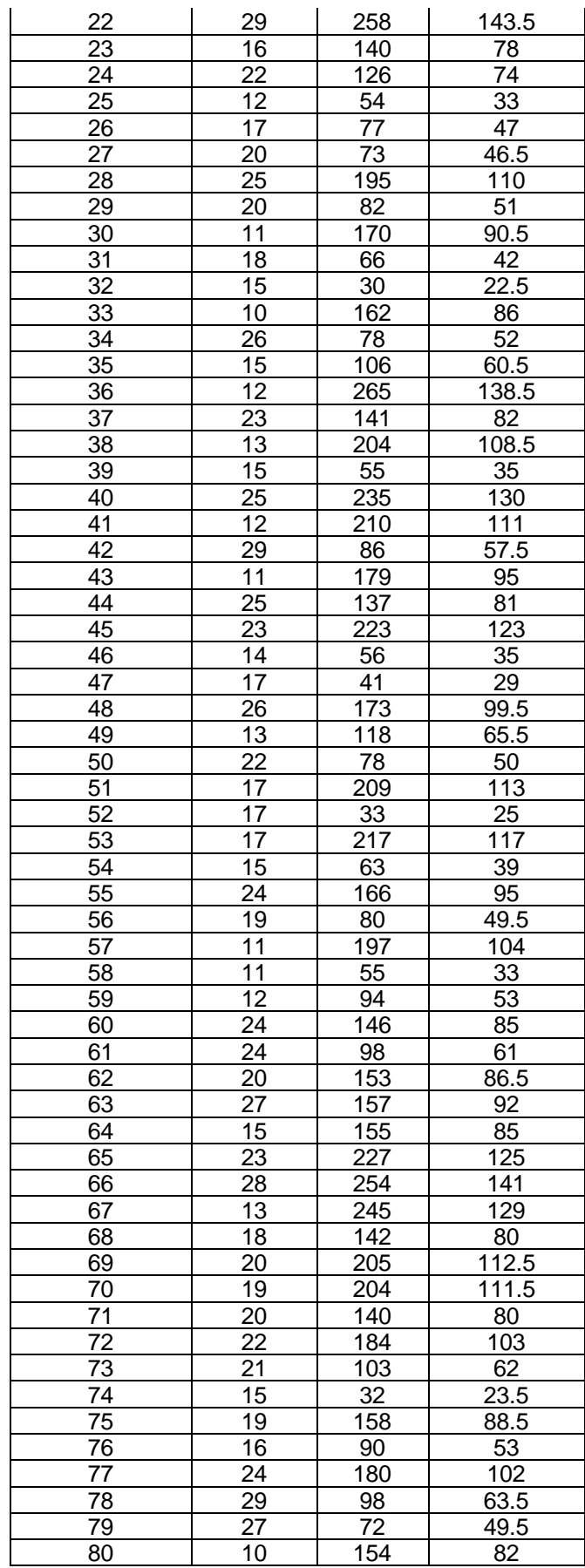

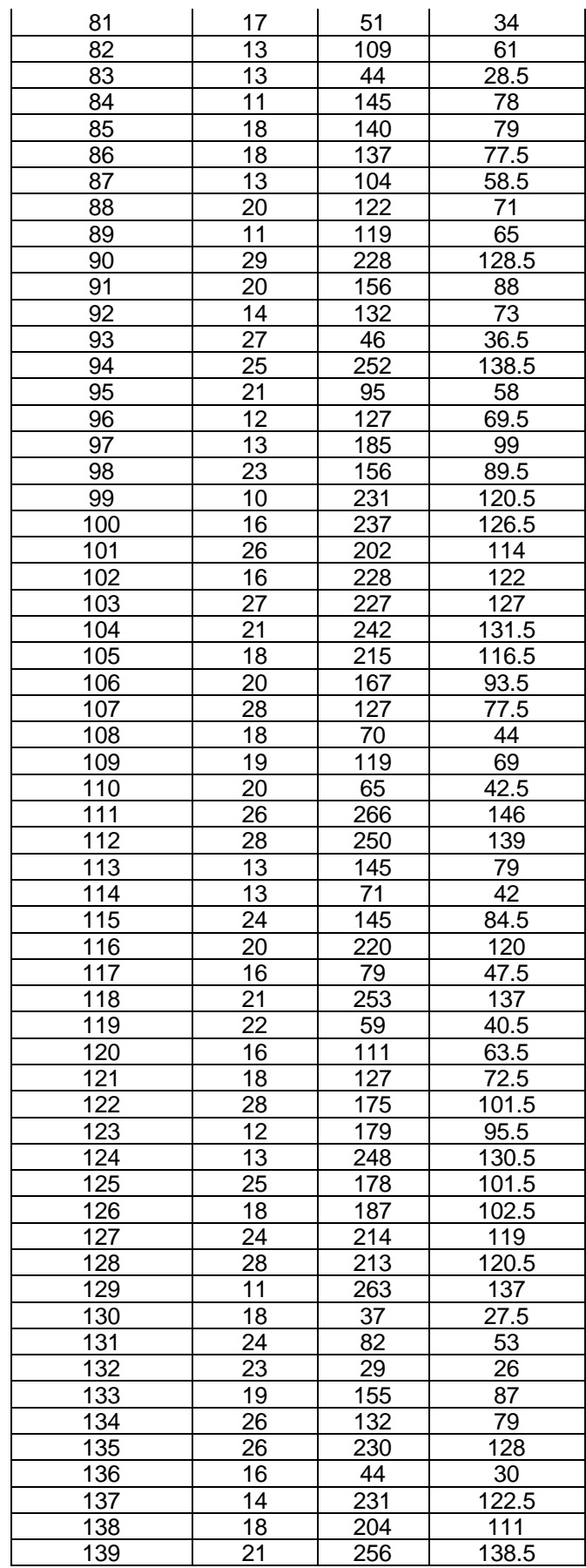

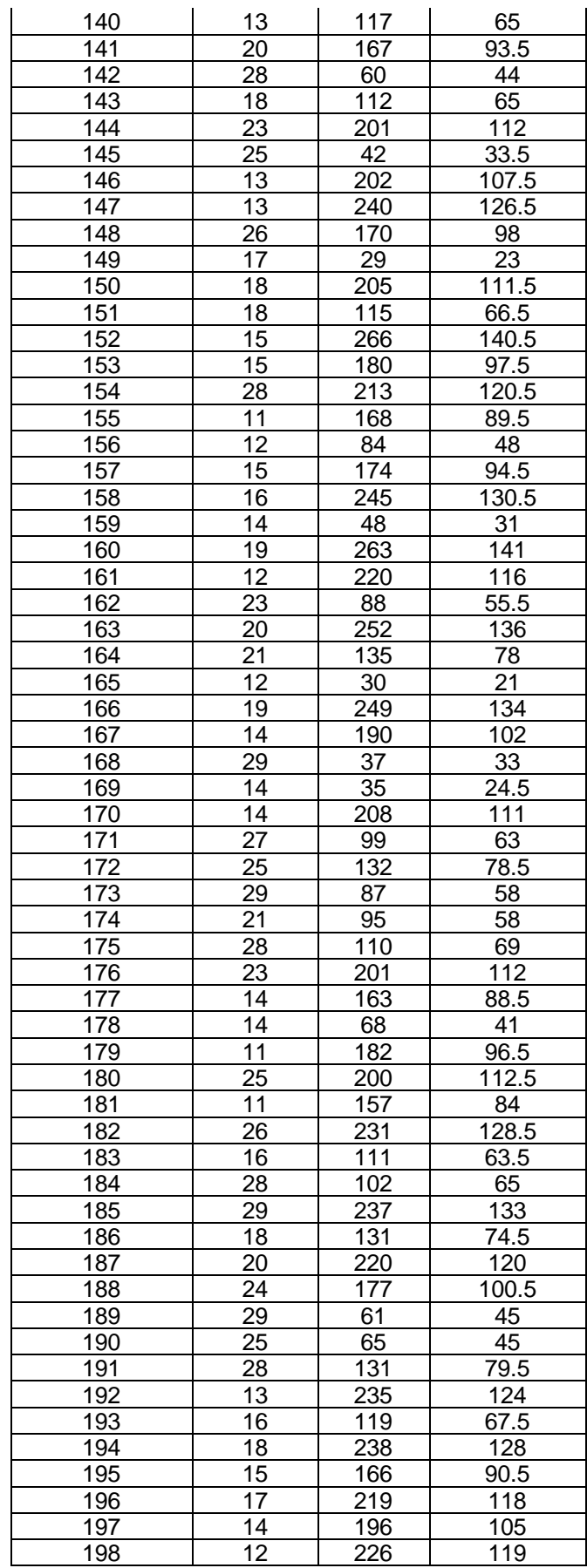

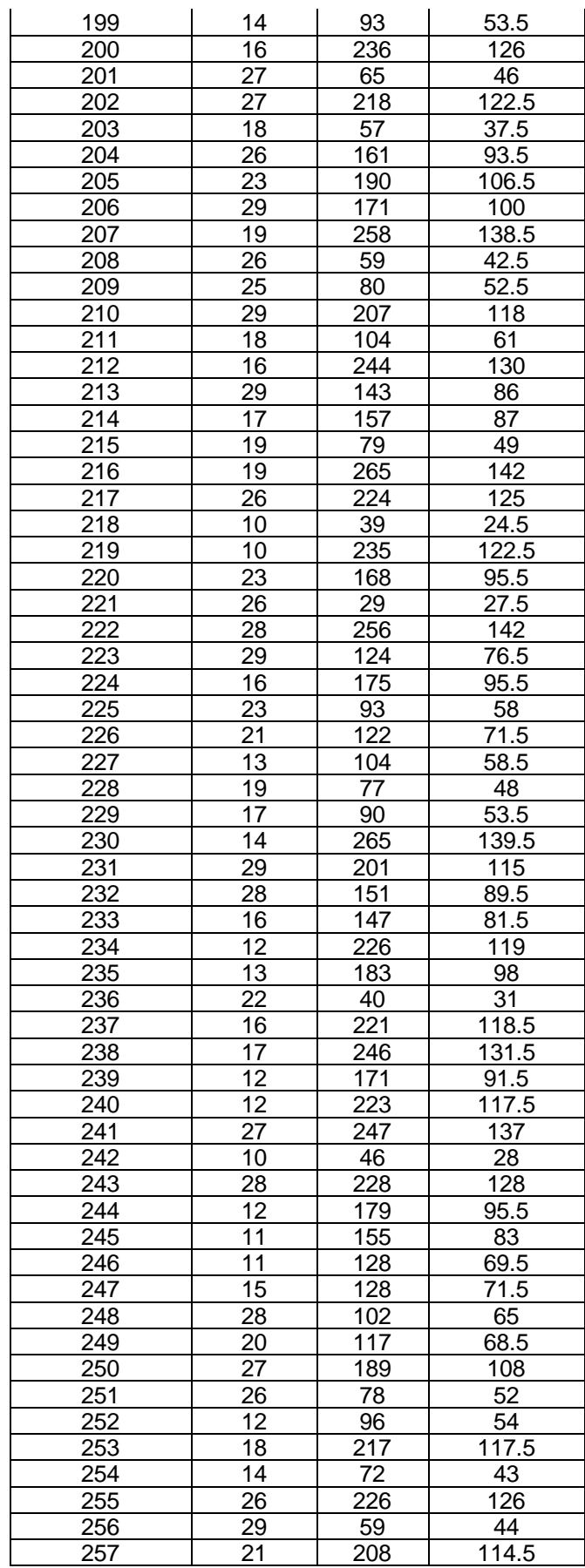

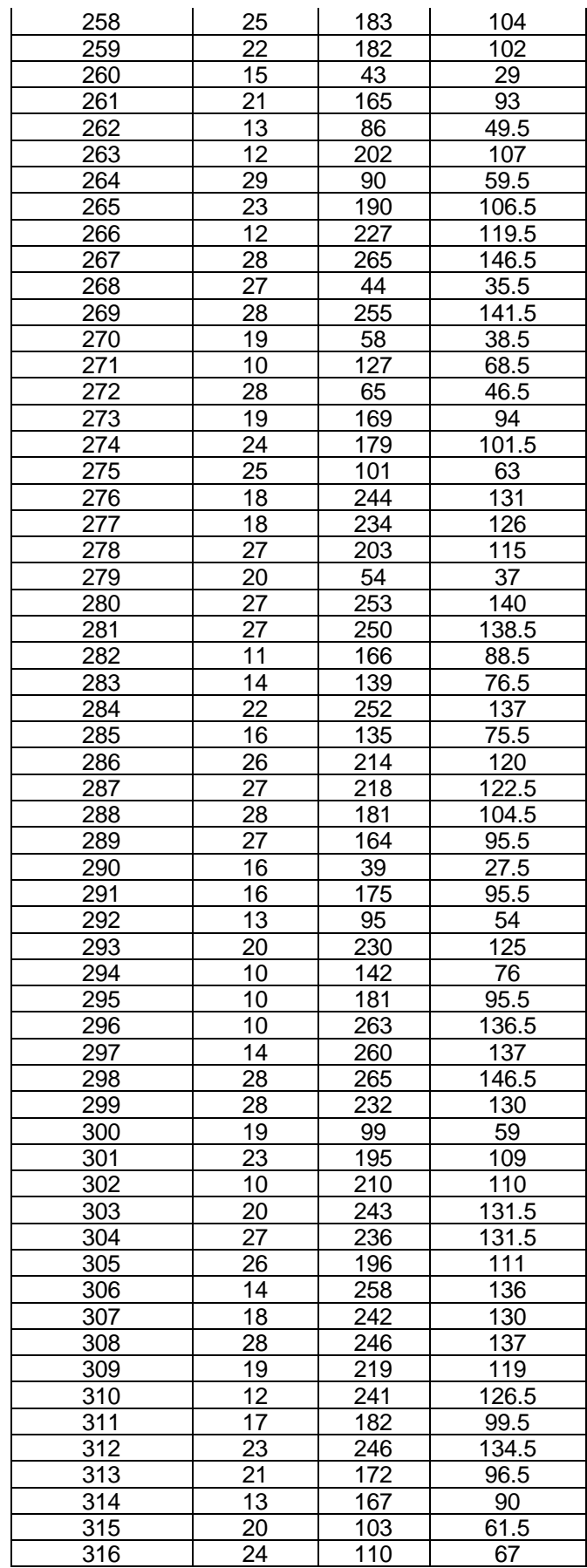

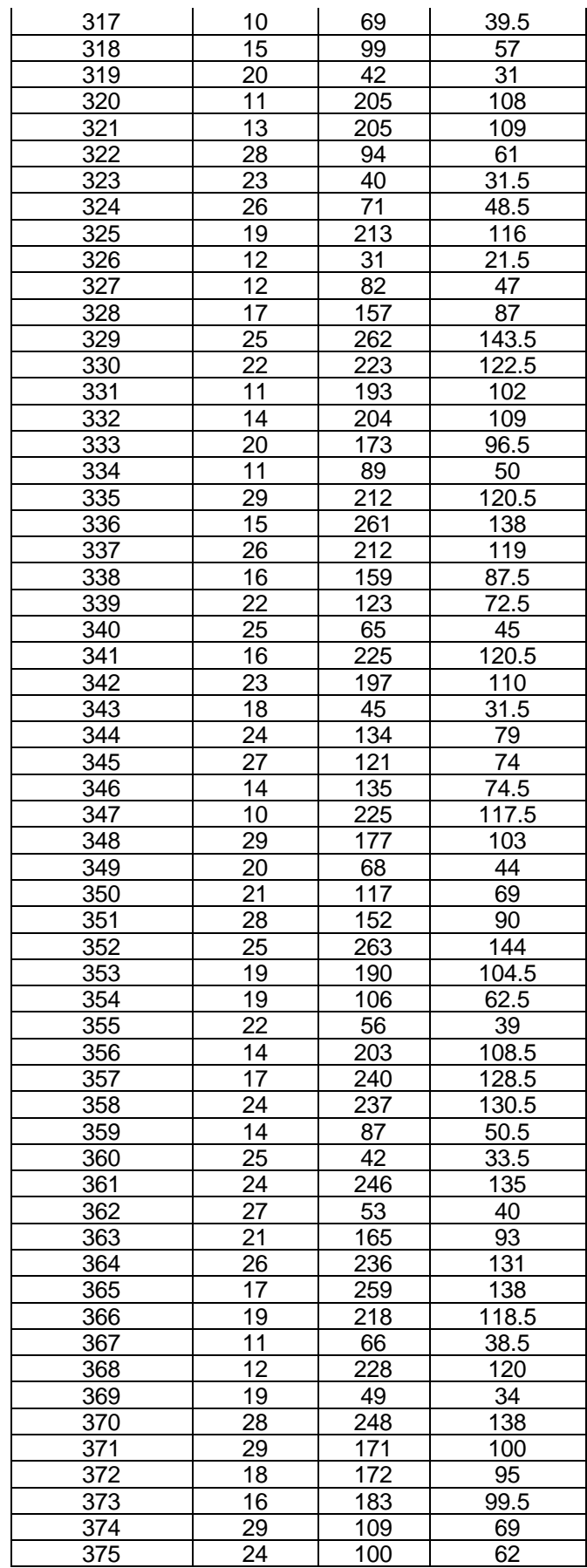

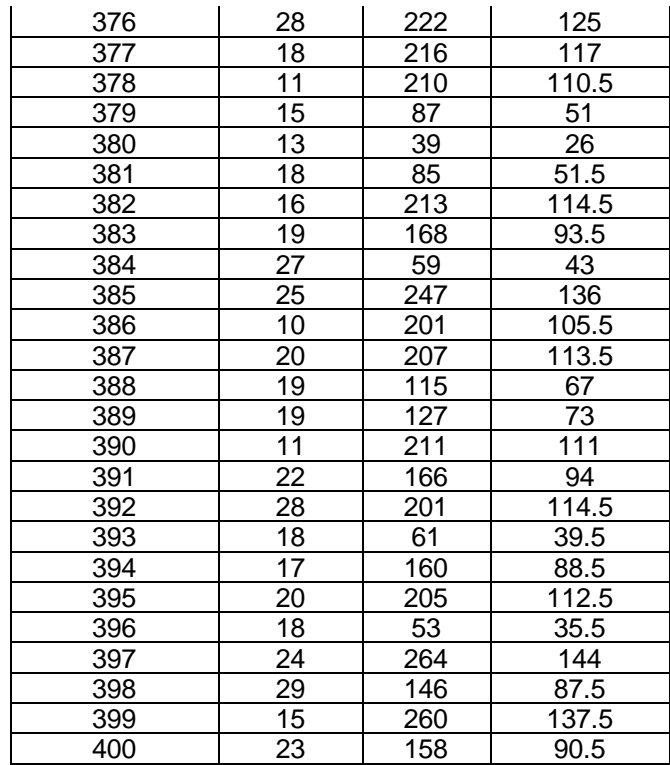

*Fuente*: *Elaboración propia.*